# The WFIRST Galaxy Survey Exposure Time Calculator

# Christopher M. Hirata<sup>1\*</sup>, Neil Gehrels<sup>2</sup>, Jean-Paul Kneib<sup>3</sup>, Jeffrey Kruk<sup>4</sup>, Jason Rhodes<sup>5</sup>, Yun Wang<sup>6</sup>, and Julien Zoubian<sup>3</sup>

<sup>1</sup>California Institute of Technology M/C 350-17, Pasadena, California 91125, USA <sup>2</sup>NASA Goddard Space Flight Center, Code 661, Greenbelt, Maryland 20771, USA <sup>3</sup>Laboratoire d'Astrophysique de Marseille, CNRS-Université Aix-Marseille, 38 rue F. Joliot-Curie 13388 Marseille Cedex 13, France <sup>4</sup>NASA Goddard Space Flight Center, Code 665, Greenbelt, Maryland 20771, USA <sup>5</sup>Jet Propulsion Laboratory M/S 169-506, 4800 Oak Grove Drive, Pasadena, California, 91109, USA <sup>6</sup>Department of Physics and Astronomy, University of Oklahoma, 440 W Brooks Street, Norman, Oklahoma 73019, USA

\* e-mail: chirata@tapir.caltech.edu

### **April 20, 2012**

This document describes the exposure time calculator for the Wide-Field Infrared Survey Telescope (WFIRST) high-latitude survey. The calculator works in both imaging and spectroscopic modes. In addition to the standard ETC functions (e.g. background and S/N determination), the calculator integrates over the galaxy population and forecasts the density and redshift distribution of galaxy shapes usable for weak lensing (in imaging mode) and the detected emission lines (in spectroscopic mode). The source code is made available for public use.

# Space-Based Galaxy Survey Exposure Time Calculator Version 10 **User Manual & Code Description**

# **Table of Contents**

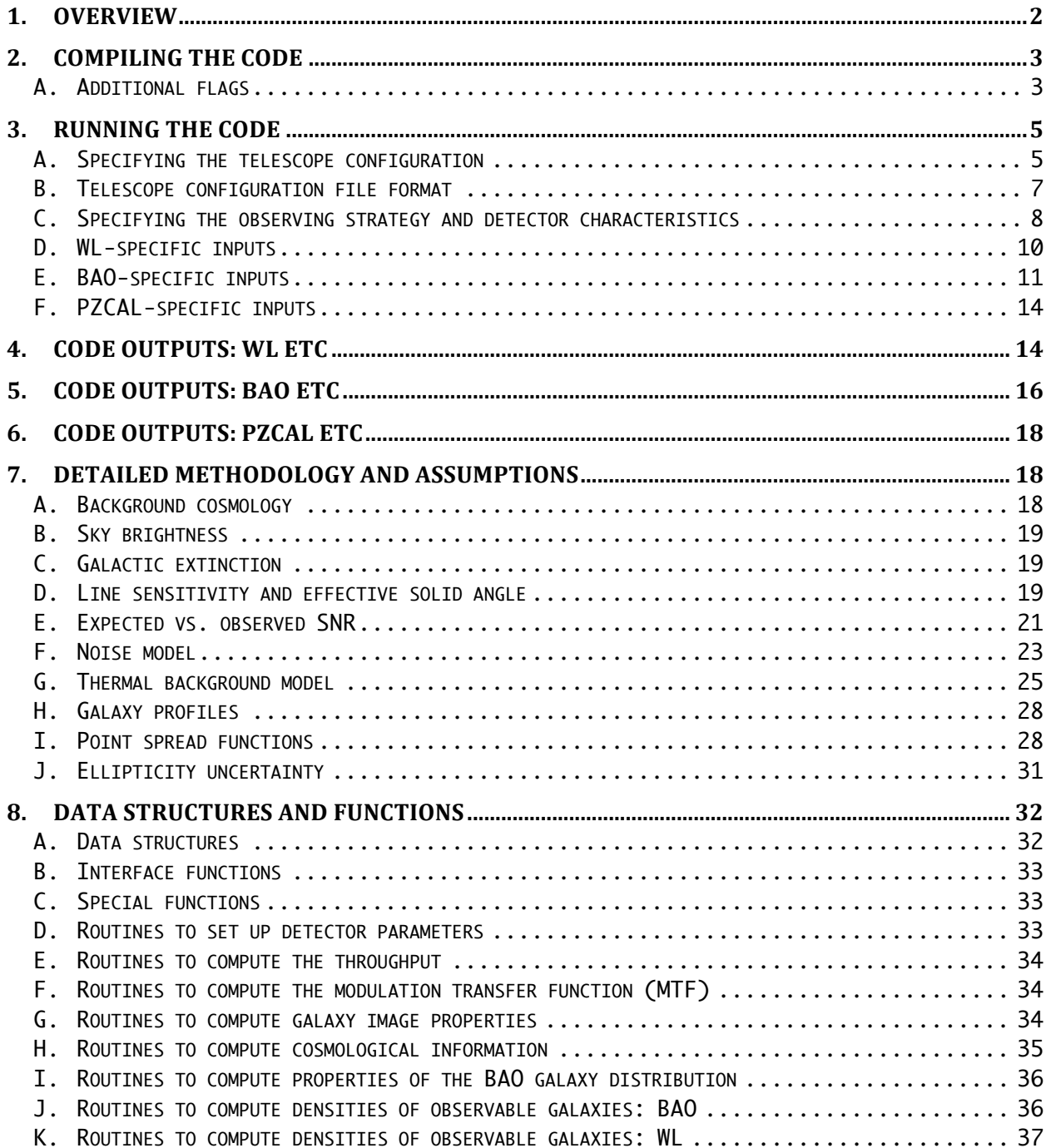

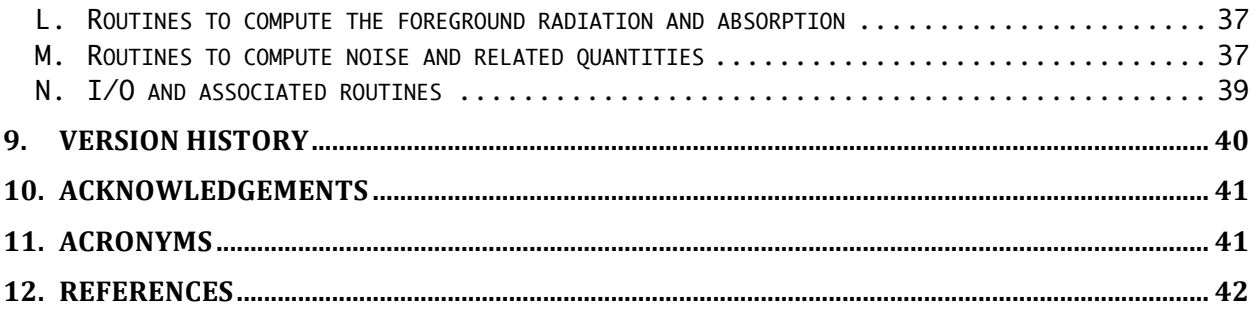

# **1. Overview**

This ETC is intended for use in optimizing the WFIRST hardware and observing strategy. It runs in three different modes: WL (shape measurement), BAO (galaxy redshifts), and PZCAL (photo-z calibration emission line sensitivities). In the first two cases, it interfaces to known galaxy properties to predict not just limiting magnitudes but also statistical properties (e.g. number counts or redshift distribution) of the detected and (in the case of WL) resolved sources.

The ETC is written in standard C and does not link to any external libraries. This should make it easier for users to install and run, as well as avoiding legal issues with copyrighted code.

The ETC also aspires to a high degree of realism, including:

- Full treatment of non-Gaussian galaxy and PSF profiles, including the effect of wavefront error.
- A model for the noise in NIR detectors, including propagation of both read and shot noise through the ramp fit, as well as a read noise floor.
- Inclusion of the major sources of backgrounds, including the zodiacal light, dark current, and telescope thermal emission.
- Integrating over the joint distribution of  $H\alpha$  line flux and  $r_{\text{eff}}$  when estimating the yield of the emission line survey; and incorporation of a galaxy catalog with a representative (magnitude, *z*,  $r_{\text{eff}}$ ) distribution for the WL source counts.
- Fisher matrix computation of galaxy ellipticity uncertainties.

Currently, however, computations are implemented in the "background-limited" regime. This is appropriate for galaxies near the limit of sensitivity, or even for the case near a SNR cut for WL. However for extreme values of parameters (e.g. requiring σ<sub>e</sub> < 0.02 on a space mission) one may enter the "source-limited" regime. The code outputs basic data such as background levels and counts per exposure from objects of various magnitudes so that the user can diagnose this situation should it occur.

Suggestions for improvement, or additional effects that should be included, can be sent to the point of contact (Christopher Hirata).

This manual is deliberately verbose: it errs on the side of providing more information, and providing it repetitively. It also serves the dual role of reminding the author how everything works, hence §8 on data structures and functions. Most readers (who do not wish to write their own drivers) will need only the first several sections.

The user will note that this ETC does not live up to its title: one inputs an exposure time, and the code returns the observed flux limits and properties of galaxies (not the other way around). If you do not like the answer then you can increase the exposure time. The code was configured this way in part for simplicity, but also because many of the WFIRST programs prefer to cover sky at as fast a rate as possible while maintaining high data quality/redundancy and low overheads, or are constrained to the survey rate of another program.

# **2. Compiling the Code**

The ETC is actually two calculators in one: an imaging/weak lensing calculator and a spectroscopy/redshift survey calculator. These calculators draw on a large number of similar functions (to compute zodiacal backgrounds, PSFs, etc.) and hence have a common source code, but are two separate executables distinguished by compiler flags.

The code should compile with the commands:

```
gcc exptimecalc.c -lm -Wall -O3 -o wletc.exe -DWL_MODE
gcc exptimecalc.c -lm -Wall -O3 -o baoetc.exe -DBAO_MODE
gcc exptimecalc.c –lm –Wall –O3 –o pzcaletc.exe -DPZCAL_MODE
```
which will generate the imaging ETC wletc.exe and the spectroscopy ETCs baoetc.exe and pzcaletc.exe.

### **A. Additional flags**

The code supports several additional flags that modify its behavior or allow additional user inputs. These can be appended on the compilation command after -DWL\_MODE or -DBAO\_MODE or -DPZCAL\_MODE e.g.:

gcc exptimecalc.c -lm -Wall -O3 -o wletc.exe -DWL\_MODE -DIN\_DLON

The supported options are:

#### Options related to the SNR computations:

-DUSE\_SNRE

Switches the BAO SNR computations from a cut on observed SNR to a cut on expected SNR. In v10 and later, the cut on SNRo is default and this option makes SNRe available. In v9 and earlier, all computations used a cut on SNRe.

Options related to the ecliptic longitude of observations:

### -DIN DLON

The default assumption is that observations are done at solar elongation  $\epsilon = 90^{\circ}$ (equivalently, the ecliptic longitude relative to the Sun is  $\lambda - \lambda_0 = 90^\circ$ ). This behavior can be changed with the -DIN DLON flag, which allows the user to specify a different value of  $\lambda - \lambda_{\odot}$ .

### -DTILT BACK

This option replaces the default behavior with one that increases the ecliptic longitude relative to the Sun to the maximum legal value satisfying two constraints: (i) elongation  $\epsilon \le 115^{\circ}$ ; and (ii) the angle between the curves of constant ecliptic latitude and direction to the Sun is  $\leq 30^{\circ}$  (thereby enabling opposite dispersion direction for configurations with a single spectrometer).

These two options should **not** be used together: in v7 and later an error message is generated.

### Options to assume common values for inputs:

### $-DREADS$

This sets the detector characteristics to 5 electrons rms read noise floor and a dark current of 0.05 electrons per second per pixel, and does not prompt the user for these inputs.

### -DWLCUT DEFAULT

This sets the default WL galaxy catalog cuts: resolution factor  $> 0.4$  and  $1\sigma$  ellipticity  $error < 0.2$ , and does not prompt the user for these inputs.

### Options to override assertions in the program:

### -DWFE OVERRIDE

Overrides the limit on RMSWFE  $\left($ <0.075 $\lambda$ <sub>min</sub>) in WL mode. This invalidates the computation of shape measurement results, and hence turns off these outputs, but is still useful for calculating sensitivities for the imaging survey. Has no effect on BAO mode.

### Options to send additional data to a file:

### -DOUT WL CAT

Sends the weak lensing source catalog to an output file.

### Options to change the noise model:

### -DNO OBJ CONTINUUM

Turns off the source continuum contribution to the noise model (usually a minor effect, of order  $\sim$ 1% since in wide-bandwidth slitless spectroscopy the galaxy continuum is almost always far below the sky background).

### -DLOGICAL\_READ\_FLOOR

This option changes the default behavior of the read noise floor (added in quadrature to the theoretical Poisson + read noise error) to one where it replaces the read noise if the latter falls below floor. See §7.F for details.

#### Options related to optics:

#### -DWFE HOPKINS EXP

Switches the aberration model from default (conservative) to the exponential Hopkins distribution.

#### Options related to the user interface:

#### -DKEEP\_WINDOW\_OPEN

This option requires the user to hit the <*return*> key in order to exit at the end of the program. This is useful in environments where the output window closes when the program exits.

#### Options no longer supported:

The  $-DCCD$  MODE option no longer exists (removed in  $v9$ ), since the detector type is specified at runtime.

# **3. Running the Code**

Both the WL and BAO ETCs have a similar set of inputs, with the exception of the galaxy densities. Input units are specified at the prompt where appropriate.

The code prints in the first line which compiler option(s) are used.

### **A. Specifying the telescope configuration**

The first input will be the telescope configuration. There are two options here: one may either select a "generic" configuration, with the primary mirror diameter, pixel scale, and throughput specified by the user; or a "from file" configuration, where this information is read from a data file. The "generic" configuration is useful for simple comparisons, but the "from file" option has greater flexibility (including support for realistic wavelengthdependent throughputs) and is therefore the better choice for detailed design work.

A "generic" configuration input might look like:

```
./baoetc.exe 
Enter telescope configuration [0=generic, 1=from file]: 0
Enter aperture outer diameter (meters): 1.5
Enter central obscuration (fractional - linear): 0.5
Enter pixel scale (arcsec): 0.37
Enter throughput (total, all orders): 0.6
```
Enter throughput (1st order): 0.6

The aperture outer diameter  $D$  should be that of the limiting aperture. In cases with an outer pupil mask, *D* should be appropriately reduced (i.e. it would be less than the physical outer diameter of the primary mirror). The central obscuration v is in linear units (i.e. the inner diameter is  $vD$ ); one may set  $v = 0$  for an unobstructed system. The pixel scale  $P$  is in arc seconds.

The throughput numbers take two forms: the total throughput, and (for the BAO ETC) the 1<sup>st</sup> order throughput. The  $n<sup>th</sup>$  order throughput  $f_n$  is defined as the ratio of the effective area  $A_{\text{eff},n}$  in the n<sup>th</sup> order to the geometric area of the annulus.

$$
A_{\rm eff n} = f_n \frac{\pi}{4} (1 - v^2) D^2
$$

For the WL ETC, the throughput controls both signal and background, whereas for the BAO ETC the all-order throughput  $f_{all}$  controls the background while only the 1<sup>st</sup> order throughput  $f_1$  is used to compute the signal. For prism spectroscopy one normally has  $f_1$  =  $f_{all}$  while a grism would have  $f_1 < f_{all}$  (but see the note below on scattered light).

A "from file" input might look like:

```
./baoetc.exe
Enter telescope configuration [0=generic, 1=from file]: 1
Input file name: data/JDEM Omega nomask SpC.dat
Using configuration: JDEM Omega no pupil mask 110323
```
The input file contains the geometrical parameters  $(D, v,$  and P) as well as tables of the total throughput  $f_{all}$  and the desired-order throughput ( $f_1$  for BAO and  $f_0$  for WL). The file format is described in §3.B. It is also possible to incorporate thermal parameters in the configuration file.

Several points are in order regarding the throughputs.

- The current version of the ETC does not include spiders. However, it is possible to approximately include a spider with appropriate adjustments to the inputs. A spider that blocks a fraction  $f_{sp}$  of the annulus has two major effects: one is to reduce the effective area by a factor of  $1-f_{sp}$ ; and the other is to scatter a fraction  $f_{sp}$  of the remaining light into diffraction spikes (which are not useful for detecting objects or emission lines). We thus recommend that configurations with spiders incorporate both of these effects in the throughput curve:  $f_{all}(\lambda)$  is reduced by a factor of  $1-f_{sp}$ relative to what it would be if the spider were magically removed; and  $f_0(\lambda)$  or  $f_1(\lambda)$ is reduced by a factor of  $(1-f_{sp})^2$ . A consequence of this is that for an imager we have  $f_0(\lambda)/f_{all}(\lambda) = 1 - f_{sp}$  instead of 1.
- The ETC does not currently include the production of multiple charges per photon, which may be significant at very blue wavelengths. This should not be significant in the range of wavelengths recommended for the WFIRST WL and BAO programs,  $\lambda$  >  $1 \mu m$ .

If the WFE INPUT option is used (it is on by default in the code in  $v6$  and later using #define WFE INPUT, and can be turned off only by removing this line), then the code prompts the user for the rms wave front error in  $\mu$ m. The effect of an aberration is not uniquely determined by the rms wave front error, so the code uses a conservative fitting function assuming the error is in low-order (≤3) Zernike modes (see §7.I for details).

# **B. Telescope configuration file format**

The telescope configuration file contains basic properties such as the aperture and pixel scale, as well as a table of throughput as a function of wavelength. It is also possible to incorporate thermal properties of the telescope in the configuration file that override the default settings of the ETC. Configuration files are always limited to lines of no more than 254 characters.

An explicit example of a configuration file is  $data/JDEM$  Omega nomask SpC.dat, which has the form<sup>1</sup>:

```
# JDEM Omega, no pupil mask
# based on 'Throughput table JDEM Omega 110322 cj.xlsx'
# Received: 2011/03/23
#
# This has no pupil mask, so we have 1.5 m outer diameter and 50\%# linear obscuration. The spider is included in the throughput (all
# orders) numbers. For the '1st order' throughput I simply squared
# these (i.e. the spider blocks 2.45% of the radiation and scatters
# an additional 2.45% into the far diffraction wings where it is
# useless but still contributes to background).
#
JDEM_Omega_no_pupil_mask_110323
1.5\ \overline{0.5} \ \overline{0.37} \ \overline{30}1.1000 0.3947 0.3850
1.1310 0.3973 0.3876
1.1621 0.4371 0.4263
…
2.0000 0.5618 0.5481
```
The file begins with a set of comment lines that start with  $#$  (note that under the current code structure, all comment lines must be at the beginning of the file: they may not be interspersed with the input data). The first non-comment line is a configuration label (in this case "JDEM\_Omega\_no\_pupil\_mask\_110323") that must begin with a non-special character (alphanumeric or underscore). The next line has four numbers: in order these are the outer diameter *D* (in meters); the central obscuration  $v$ ; the pixel scale *P* (in arcsec); and the number of grid points *N* at which the throughput curve is defined. Following this is a table with *N* lines each with three numbers: the wavelength  $\lambda$  in  $\mu$ m; the total throughput  $f_{all}(\lambda)$ ; and the desired-order throughput  $f_0(\lambda)$  or  $f_1(\lambda)$  (for imagers or spectrometers, respectively).

!!!!!!!!!!!!!!!!!!!!!!!!!!!!!!!!!!!!!!!!!!!!!!!!!!!!!!!

<sup>&</sup>lt;sup>1</sup> The data for this input file was provided by Dave Content and Cliff Jackson.

The throughput table is interpolated linearly between grid points. It is assumed constant outside the range of the table if the user requests such a wavelength, but of course it is not recommended to use the ETC outside the range of the throughput table unless this represents the expected behavior of the system!

Non-default thermal emission parameters can be specified in the configuration file with a ! THERMAL line. This line must appear after the end of the comments and before the configuration label. An example would be:

```
# JDEM Omega, no pupil mask
# This configuration has thermal parameters.
# 
!THERMAL 219. 0.02 1.10 0 219. 0.08 5e-3
JDEM Omega no pupil mask 110323 (ImC)
1.5 0.5 0.18 30
0.4000 0.4362 0.4255
0.4552 0.5203 0.5076
0.5103 0.5562 0.5426
…
2.0000 0.7109 0.6934
```
The ! THERMAL line, like all lines in the configuration file, is limited to no more than 254 characters. The 7 parameters specified are, in order:

- The telescope temperature,  $T_{tel}$  (in Kelvin);
- The emissivities per surface  $\varepsilon$  of the primary and secondary mirrors;
- The ratio  $\rho$  of outer diameter of the illuminated region to that of the primary mirror;
- An integer flag indicating whether there is a cold pupil mask  $(1 = \text{ves}, 0 = \text{no})$ ;
- The temperature of the aft optics upstream of the filter,  $T_{\text{aft}}$  (in Kelvin);
- The summed emissivity  $\varepsilon_{\text{aft}}$  of the aft optics; and
- The count rate from the filter and downstream components *I*<sub>down</sub> (in *e*−/pix/s).

The ! THERMAL line overrides the default settings of all these parameters. See §7.G for a detailed description of how these are used.

#### **C. Specifying the observing strategy and detector characteristics**

Having described the telescope, one must next specify the properties of the filter, detector, and observational circumstances. The following set of inputs are requested (here with sample inputs):

```
Enter detector type [e.g. 0=H2RG]: 0
Enter pointing jitter (arcsec rms per axis): 0.04
Enter minimum wavelength (microns): 1.1
Enter maximum wavelength (microns): 2.0
Enter single exposure time (s): 150
Enter read noise floor (effective e- rms per pixel): 5
Enter dark current (e-/pix/sec): 0.05
Enter ecliptic latitude (degrees): 45
Enter Galactic reddening, E(B-V) (magnitudes): 0.05
```
Enter number of exposures: 6

!!!!!!!!!!!!!!!!!!!!!!!!!!!!!!!!!!!!!!!!!!!!!!!!!!!!!!!

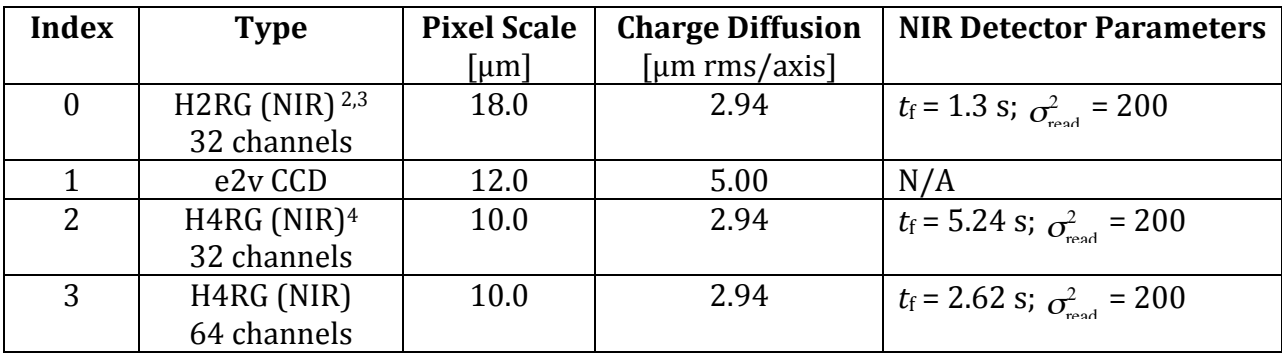

The currently available detector types (and the index for inputting them) are:

annulus, aberrations if nonzero wave front error is specified, the detector response (pixel The overall PSF is taken to be the convolution of the diffraction pattern from the tophat plus charge diffusion), and the pointing jitter. The detector is assumed to be an H2RG with 18  $\mu$ m pixels (see §7.I for details).

The wavelength range ( $\lambda_{\text{min}}$ ,  $\lambda_{\text{max}}$ ) and the time per single exposure ( $t_1$ ) are also specified. In WL mode, the code will also prompt the user for an imaging filter throughput (you can enter 1 if the filter throughput is already included in the telescope configuration file; this will give a warning message, which you can ignore if you intend for no additional filter losses to be considered).

The read noise floor is in effective electrons rms per exposure. For CCDs this is the entire read noise; for NIR detectors this is added in quadrature to the statistical error from ramp fitting. In principle this is determined by the readout mode and the exposure time, but at present this and the dark current are allowed to be user inputs.

The position of the observation on the sky is required in order to calculate the zodiacal foreground radiation. This in principle requires the ecliptic latitude β and the difference in ecliptic longitudes of the observation and the Sun,  $\lambda - \lambda_0$ . In default mode the latter is set to 90 $^{\circ}$ , but can be independently specified if the  $-DIN$  DLON compilation flag is used.

<sup>&</sup>lt;sup>2</sup> The charge diffusion length is measured to be 1.87 μm by Barron *et al.* (2007). The standard deviation of the sech profile is  $\pi/2$  times the diffusion length. Using the sech profile instead of a Gaussian would increase the MTF by only 0.2% at 1 cycle/arcsec and 2% at 2 cycles/arcsec at the 0.18 arcsec plate scale.

<sup>&</sup>lt;sup>3</sup> The additional NIR detector parameters assume a read noise of 20 *e*− per CDS and a readout rate of 100 kHz for each of 32 channels.

<sup>&</sup>lt;sup>4</sup> The H4RG is a new detector and is not yet at TRL 6. It is therefore not baselined for WFIRST. The parameters above are considered reasonable targets for successful H4RG development program. They assume that the charge diffusion remains fixed in physical units (μm) and that the read noise per CDS remains fixed at 20 *e*− per CDS (although this is not yet achieved). The readout rate is kept at 100 kHz, and either 32 or 64 channels are used (the latter is an open trade for the H4RG options).

The Galactic dust column is specified by the color excess  $E(B-V)$ . All output sensitivities are quoted in terms of extinction-corrected (rather than observed) fluxes and magnitudes. If observed flux limits are desired (e.g. for Galactic objects that may be in front of some or all of the dust column, or for consistency with other surveys that usually quote sensitivities in observed fluxes) then one should input  $E(B-V) = 0$ .

The number of exposures is  $N_{\text{exp}}$  (6 in the above example); the total "live" time is  $N_{\rm exp}t_1$ .

### D. WL-specific inputs

The WL ETC requires three inputs from the user: a cut  $R_{\min}$  on the resolution factor R of the galaxies; a cut  $\sigma_{e, max}$  on the ellipticity error  $\sigma_e$  of galaxies to be measured; and the galaxy catalog to use to estimate source densities. Example inputs are:

```
Enter minimum resolution factor: 0.4
Enter maximum ellipticity error: 0.2
Enter input galaxy catalog file: data/CMC1.dat
```
The resolution factor  $R$  is defined on a scale of 0 (galaxy small compared to the PSF) to 1 (galaxy large compared to the PSF); the definition used here is

$$
R = \left(1 + \frac{\text{EE50}_{\text{PSF}}^2}{r_{\text{eff,gal}}^2}\right)^{-1}.
$$

For Gaussian profiles, this definition agrees exactly with Bernstein & Jarvis (2002). Galaxies with  $R \ll 1$  usually have unreliable shapes. In the SDSS lensing analyses (see e.g. Mandelbaum et al. 2005) the standard cut on  $R$  was  $\frac{1}{3}$ ; the recent WFIRST forecasts have used 0.4. The ellipticity is defined using the convention

$$
(e_1, e_2) = \frac{a^2 - b^2}{a^2 + b^2} (\cos 2\chi, \sin 2\chi)
$$

where  $a$  and  $b$  are the semi-major and semi-minor axes of the galaxy and  $\chi$  is the position angle of the major axis. Ellipticity errors are defined as rms per component.

Even if a galaxy is well-resolved, it will not be usable for WL if its SNR is too low to recover a shape. For this reason, we include a maximum ellipticity error  $\sigma_{e,\text{max}}$ . The computation of the ellipticity uncertainty assumes an exponential profile galaxy and does a full integration over scales as described in the methodology section. It does not yet account for undersampling considerations. The specifics of whether a given observing strategy can recover full sampling while preserving the original PSF (or smoothing it in a controlled way) must be evaluated using an image reconstruction simulator (e.g. Rowe et al. 2011). Finally, we impose a minimum SNR for the galaxy: in the current version of the code this is hard-wired at  $SNR > 18.5$ 

 $5$  The cut is set by the #define WL SNR MIN 18.0 macro.

The input galaxy catalog is a file. An example is the file  $CMC1$ .dat:

# Cosmos Mock Catalog (Jouvel et al 2009), 435W-606W-775W-850LP-110-160-Ks 7 438972 1.24 0.431177 0.587964 0.768801 0.901067 1.103397 1.601053 2.160917 1 0.96 0.1463 27.50 26.80 26.11 25.80 25.44 25.19 24.89 9 3.48 0.1283 27.72 26.22 25.94 25.94 25.84 25.22 24.33 10 0.48 0.2228 26.82 26.03 25.45 25.20 24.98 24.63 24.43 … 537990 2.20 0.1404 27.58 26.96 26.52 26.07 25.34 24.27 23.39

The file begins with a set of comment lines (starting with  $\#$ ); comment lines must be at the beginning, and not interspersed through the file. The first non-comment line has three entries: a number  $N<sub>\lambda</sub>$  of wavelength nodes at which galaxy SEDs are specified; a number of galaxies in the catalog; and the catalog area in deg<sup>2</sup>. Next comes a list of the node wavelengths in microns. Each subsequent line has  $3+N<sub>\lambda</sub>$  entries; in order, these are:

- An identification number (an integer). It is used only if an output file is specified (using the -DOUT WL CAT option). Its purpose is to allow external programs to forecast the overlap of the lensing source catalog with other catalogs (e.g. successful LSST+WFIRST photometric redshifts).
- The redshift *z*.
- The effective radius  $r_{\text{eff}}$  in arcsec.
- The AB magnitude at each of the wavelength nodes.

The code constructs an SED by connecting the nodes with power laws. For nodes spaced by typical filter widths, this provides a simple and fast way of estimating galaxy yields and *dN*/*dz* in a WFIRST-like filter. An error message is returned if the specified bandpass is not contained within the nodes in the galaxy catalog file.

The galaxy catalog  $CMC1$ .dat is used for most analyses is extracted from the CMC (Jouvel *et al.* 2009; taking  $r_{\text{eff}}$ >0 and  $z$ >0 objects). It is based on the (non-randomized) magnitudes for a suite of 7 filters ranging from  $0.43 - 2.16$  µm.

If the  $-DOUT$  WL CAT option is specified, the code will ask for an output file name. The output file will have the form:

```
 13 0.1200 0.2027 0.17099
      41 0.1600 0.2399 0.12337
     330 0.0800 0.4840 0.10593
     576 0.1600 1.4943 0.06834
…
 537695 2.8000 0.2092 0.17434
```
The columns are the galaxy ID number; the redshift,  $r_{\text{eff}}$  in arcsec; and  $\sigma_e$ .

## **E. BAO-specific inputs**

The BAO ETC further requests the minimum SNR for an  $H\alpha$  line detection and a choice of galaxy population model:

```
Enter significance cut (number of sigmas): 7.0
Enter galaxy population model [suggested = 32]: 0
Using luminosity function model: Geach et al (2009), 50% confidence
```
The overall galaxy population is described by a joint distribution of Hα line luminosity  $L_{\text{H}\alpha}$ and effective radius  $r_{\text{eff}}$ . Equivalently, this can be specified by a combination of the H $\alpha$ LF and the conditional size probability distribution  $P(r_{\text{eff}}|L_{H\alpha},z)$ . The code is currently configured to take a population model that is a non-negative integer of the form  $10i+j$ , where *i* indicates the choice of  $H\alpha LF$  and the single-digit *j* indicates the choice of conditional size probability distribution. We currently recommend using the most up-todate luminosity function with all corrections, which is model 32.

In  $v9$  and later, the redshift survey completeness<sup>6</sup> (as a fraction of the number of emission lines theoretically detected above a certain number of  $\sigma$ ) is also requested:

Enter completeness: 0.5

The recommended (current) size distribution based on CMC is  $j = 2$ . In v7 and earlier (including forecasts for the Green *et al.* 2011 WFIRST SDT Interim Report), a size distribution was used based on the original version of the CMC. This older model is still available by setting  $j = 0$ .

H $\alpha$  luminosity functions:

The majority of the luminosity functions are in the Schechter form. This form supposes that the probability of finding a galaxy per unit comoving volume per unit  $L_{\text{H}\alpha}$  is

$$
dP = \phi_* \frac{L^{\alpha}}{L_*^{\alpha+1}} e^{-L/L_*} dV dL,
$$

where the faint-end slope  $\alpha$ , the characteristic density  $\phi_*$ , and the characteristic luminosity L<sup>\*</sup> are parameters.

The currently available  $H\alpha LFs$  are:

- *i* = 0: The reference model for the  $H\alpha$  luminosity function is that of Geach *et al* (2010). It has a Schechter form with parameters  $\Phi^* = 1.35 \times 10^{-3}$  Mpc<sup>-3</sup>, α = -1.35, and  $L^* = 5.1 \times 10^{34}$  (1+*z*)<sup>3.1</sup> W (at *z*<1.3) or 6.8×10<sup>35</sup> W (*z*>1.3).
- $i = 1$ : This is the one-sided 90% confidence lower limit of the Geach *et al.* (2010) HαLF. The only change to the parameters is that  $L^*$  has been reduced to 5.1×10<sup>34</sup>(1+*z*)<sup>2.59</sup> W (*z*≤1.3) and is constant at *z*≥1.3.
- *i* = 2: This is the Geach *et al.* (2010) HαLF with  $\Phi^*$  reduced by a factor of 1.257 from its nominal value. It is a more conservative estimate than the Geach *et al.* (2010) central value, but over most of the redshift range it is not as conservative as  $i = 1.78$

<sup>7</sup> Y. Wang, private communication.

!!!!!!!!!!!!!!!!!!!!!!!!!!!!!!!!!!!!!!!!!!!!!!!!!!!!!!!

 $6$  The behavior of v8 and earlier was that the completeness was implicitly set to 1, and it was the responsibility of the user to multiply the output by the expected completeness.

•  $i = 3$ : The Sobral *et al.* (2012) H $\alpha$ LF based on ground-based narrow band searches. The Schechter function parameters have had the following corrections applied: [i] correction to the WMAP 5-year cosmology (Sobral *et al* used  $H_0 = 70$  km s<sup>-1</sup> Mpc<sup>-1</sup> and  $\Omega_m = 0.3$ ; [ii] conversion back to observed (rather than extinction-corrected) H $\alpha$  luminosities; and [iii] aperture-corrected to integrated luminosities rather than 2 or 3 arcsec aperture luminosities in 0.8 arcsec FWHM seeing (Kolmogorov profile PSF, and exponential profile galaxies using the median size at that redshift at  $F_{H\alpha}$  =  $10^{-19}$  W m<sup>-2</sup> and the  $j = 2$  size model). The resulting luminosity function parameters are shown in Table 1. The parameters  $log_{10} \phi$  and  $log_{10} L$  are linearly interpolated in  $z$  (they are extrapolated at  $z < 0.40$ , but this is not relevant to the wavelength ranges to be observed by Euclid or WFIRST). The H $\alpha$ LF is assumed constant at  $z >$ 2.23 (this is conservative: we do not know whether  $L^*$  continues to rise at higher z) but this only affects the highest-redshift WFIRST bins.

Table 1: The Schechter function parameters of the Sobral et al. (2012) H $\alpha$ LF (model *i* = 3), and the corrections applied.

|                                                 | $z = 0.40$ | $z = 0.84$ | $z = 1.47$ | $z = 2.23$ |
|-------------------------------------------------|------------|------------|------------|------------|
| Faint end slope $\alpha$                        | $-1.60$    | $-1.60$    | $-1.60$    | $-1.60$    |
| Original $log_{10} \phi$ [Mpc <sup>-3</sup> ]   | $-3.12$    | $-2.47$    | $-2.61$    | $-2.74$    |
| Original $log_{10} L*$ [erg s <sup>-1</sup> ]   | 42.09      | 42.25      | 42.56      | 42.86      |
| Cosmological volume correction to $\Phi$ [dex]  | $+0.01$    | $-0.01$    | $-0.02$    | $-0.03$    |
| Cosmological distance correction to $L^*$ [dex] | $-0.01$    | 0.00       | $+0.01$    | $+0.01$    |
| Undoing extinction correction to $L^*$ [dex]    | $-0.40$    | $-0.40$    | $-0.40$    | $-0.40$    |
| Aperture correction to $L^*$ [dex]              | $+0.02$    | $+0.07$    | $+0.07$    | $+0.06$    |
| Final $log_{10} \phi$ [Mpc <sup>-3</sup> ]      | $-3.11$    | $-2.48$    | $-2.63$    | $-2.76$    |
| Final $\log_{10} L_*$ [erg s <sup>-1</sup> ]    | 41.71      | 41.92      | 42.23      | 42.54      |

The code prints a description of the chosen  $H\alpha LF$  to the screen so that the user can verify the correct selection.

### Conditional size distributions:

The **recommended**  $i = 2$  size distribution is based on the CMC (Jouvel *et al.* 2009), updated as of August 15, 2011 (Zoubian et al., in preparation). The objects with redshifted Ha wavelength between  $1.1-2.0$  µm were selected, and split into bins based on the Ha flux  $F_{\text{H}\alpha}$  [W m<sup>-2</sup>]. For five bins in log<sub>10</sub> (F<sub>H $\alpha$ </sub> [W m<sup>-2</sup>]) centered at -19.0(0.2)-18.2, and in two wavelength ranges (1.1–1.5 and 1.5–2.0  $\mu$ m) the effective radii are well fit by

$$
\log_{10} \frac{r_{\rm eff}}{\rm arcsec} = -0.66 + 0.06 \xi + (0.27 + 0.01 \xi) \left( 19 + \log_{10} \frac{F_{\rm H\alpha}}{\rm W \, m^2} \right) \pm 0.2
$$

where

<sup>&</sup>lt;sup>8</sup> This was the model used for the WFIRST IDRM studies as well as the 2011 Euclid studies.

$$
\xi = \frac{1.75 - \lambda_{\text{H}\alpha,\text{obs}}[\mu\text{m}]}{0.45},
$$

and where 0.2 dex denotes the 1 $\sigma$  dispersion. Note that the effective radii were measured in the F814W band (rest frame  $\sim u$  band continuum), whereas for WFIRST or Euclid it is actually the effective radius in the H $\alpha$  line (also a tracer of star formation) that is relevant. Since we do not have sufficient data on the latter, the CMC radii are probably the most accurate we have at this time, and we adopt the above lognormal  $P(r_{\text{eff}}|F_{\text{H}\alpha})$ .

The  $i = 0$  size distribution is based on the original version of the CMC and had a wavelength range of  $1.5-2.0$  µm, but the construction procedure was otherwise equivalent. This distribution is

$$
\log_{10} \frac{r_{\text{eff}}}{\text{arcsec}} = -0.62 + 0.25 \left( 19 + \log_{10} \frac{F_{\text{H}\alpha}}{\text{W m}^2} \right) \pm 0.2
$$

#### F. PZCAL-specific inputs

There are no inputs unique to the PZCAL mode. In general the inputs are identical to the BAO mode, except that the galaxy population model is not required.

#### **Code Outputs: WL ETC**  $\mathbf{4}$

The WL ETC returns three blocks of information:

- The general properties of the imaging survey.
- The magnitude and size thresholds for shape measurement.
- The demographics of the shape galaxy population.

The properties of the imaging survey are returned in the first block:

```
General properties:
PSF EE50:
                              2.96232E-01 arcsec
Spatial frequency cutoff:
                             8.44514E-01 cycles/pix
Sampling case:
                            Weakly undersampled
Min usable galaxy r eff:
                           2.41872E-01 arcsec
Sky background flux:
                             3.03466E-01 e-/pix/s
Thermal background flux:
                             3.37757E-02 e-/pix/s
                             2.31562E-02 e-/pix/s
 telescope:
 upstream:
                              5.61950E-03 e-/pix/s
                             5.00000E-03 e-/pix/s
  downstream:
Noise variance per unit solid angle in one exposure:
                             1.68592E+03 e-^2/arcsec^2
                sky only:
                   total:
                             3.90252E+03 e-^2/arcsec^2
Source counts per exposure:
         at AB mag 20: 2.11038E+04 e-
            at AB mag 21: 8.40157E+03 e-<br>at AB mag 22: 3.34473E+03 e-
```
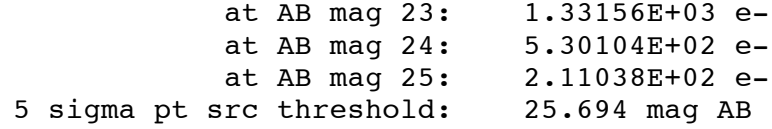

The most useful measure of the resolution of the survey for sources of moderate SNR (i.e. such that one would not attempt deconvolution) is EE50. The sampling condition is given by the spatial frequency cutoff, which the WL ETC returns in units of cycles per pixel; recall that "oversampling" at the native pixel scale requires this cutoff to be <0.5. The ETC describes undersampled systems as either "weakly undersampled" or "strongly undersampled" depending on whether there are unaliased Fourier modes in the image or not. The algorithms required for data processing branch into the three different cases – in the latter two cases multiple defect-free dithers become necessary to measure the shapes. However, the ETC does not penalize surveys with inadequate sampling. It is the user's responsibility to independently check that their chosen dithering pattern will be successful.

The minimum usable galaxy size according to the user-specified cut on resolution factor is given, as are the sky backgrounds and contributions to noise variance. Many imaging cases that we have looked at are actually limited by detector (dark + read) noise rather than sky; the outputs are designed to make clear which regime one is in. The number of counts from sources at different magnitudes is specified, as is the often-quoted 5 $\sigma$  point source sensitivity limit (this is not directly relevant for WL, which requires  $>>5\sigma$ and an extended source, but is a useful point of comparison).

Next comes a table of galaxy properties as a function of the effective radius:

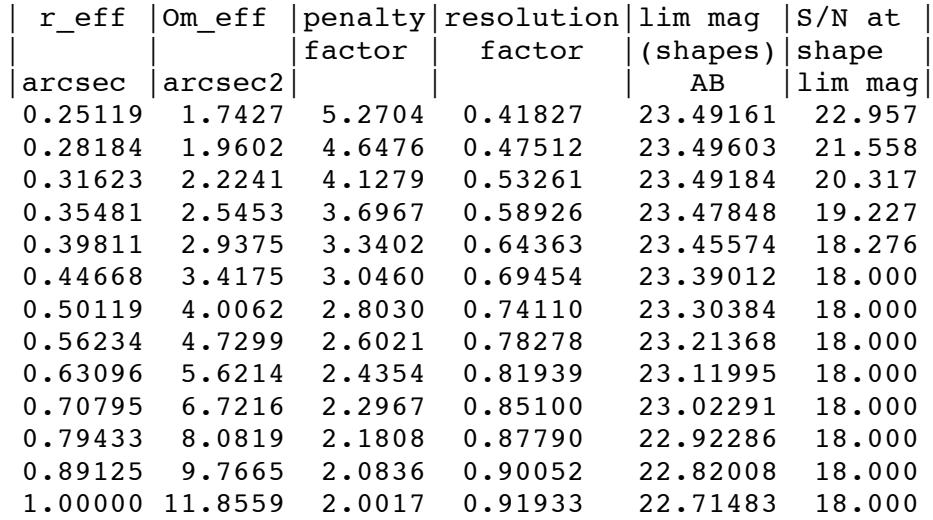

This provides, as a function of  $r_{\text{eff}}$ , the effective solid angle of the galaxy after PSF convolution  $\Omega_{\text{eff}}$ ; the shape penalty factor  $f_{\text{pen}}$ , defined by

$$
\sigma_e = \frac{2\sqrt{f_{\text{pen}}}}{\text{SNR}},
$$

which is 1 for a well-resolved Gaussian galaxy (Bernstein & Jarvis 2002, Eq. 3.15) and approaches  $\infty$  for unresolved objects; the resolution factor *R*; the limiting AB magnitude for shape measurements; and the SNR for objects at the limiting magnitude for shapes. The penalty factor is computed from the Fisher matrix for the galaxy ellipticity, as described in the methodology section.

Finally, using the galaxy catalog provided one may derive the population of detected galaxies as a function of redshift. Their redshift distribution (currently in bins<sup>9</sup> of width Δ*z*  $= 0.2$ , up to a maximum of  $z = 3$ ) and total surface density are returned. There are two columns, distinguished by  $N$  versus  $N_{\text{eff}}$ . Here  $N$  is the total number of galaxies with measured shapes;  $N_{\text{eff}}$  is defined by down-weighting galaxies with non-negligible shape measurement noise, i.e.

$$
N_{\rm eff} = \sum_{\rm galaxies} \frac{0.4^2}{0.4^2 + \sigma_e^2},
$$

where 0.4 is the assumed intrinsic ellipticity dispersion.

!!!!!!!!!!!!!!!!!!!!!!!!!!!!!!!!!!!!!!!!!!!!!!!!!!!!!!!

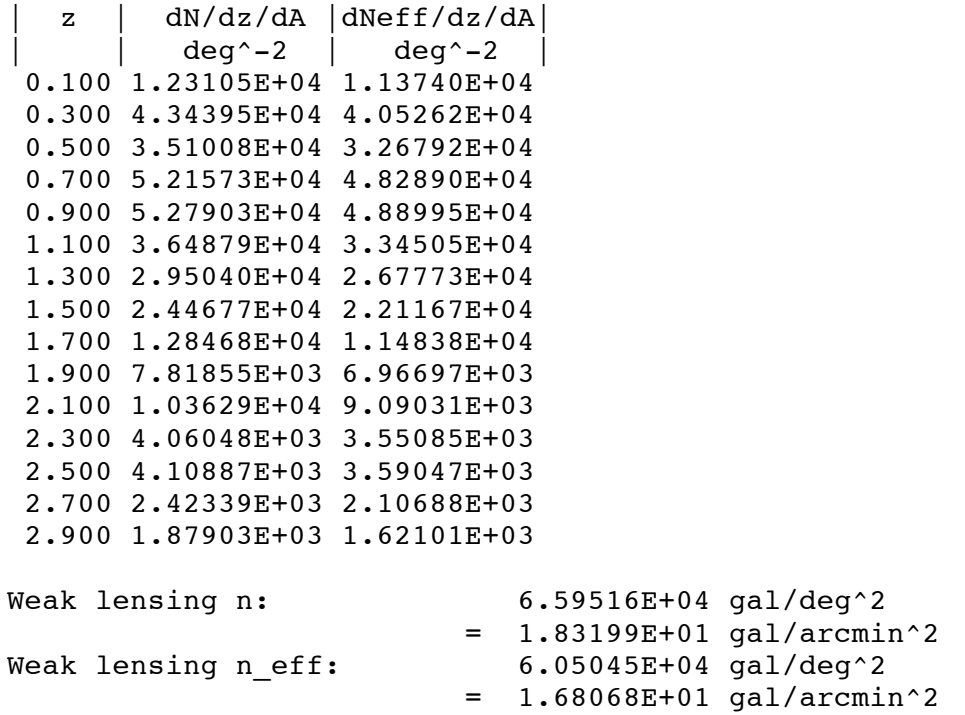

# **5. Code Outputs: BAO ETC**

 $9$  The bin sizes are currently set to 0.199999, so that input catalogs such as the CMC that have quantized galaxy redshifts do not give large errors from galaxies that fall into 0 or 2 of the bins.

The BAO ETC returns a table of galaxy yields as well as some summary information. An example yields table is:

 z |lambda| EE50 | dV/dz/dA | Flim@0.30"| n targets | dN/dz/dA |geom mean F| siglnF |skew lnF|kurt lnF|Num ph 1exp| | um |arcsec| Mpc3/deg2 | W/m2 | Mpc^-3 | deg^-2 | W/m2 | | | | 1e-19 W/m2| 1.000 1.3130 0.3005 8.29240E+06 3.22901E-19 3.79620E-04 3.14796E+03 6.36092E-19 0.5068 0.7603 0.2992 8.26072E+01 1.050 1.3458 0.2966 8.67969E+06 3.05516E-19 3.92039E-04 3.40278E+03 5.96399E-19 0.5105 0.7642 0.2997 8.72193E+01 1.100 1.3787 0.2924 9.04621E+06 2.77963E-19 4.29332E-04 3.88383E+03 5.41519E-19 0.5223 0.7697 0.2919 9.57537E+01 ... 2.650 2.3962 0.2917 1.29985E+07 1.46194E-19 9.35757E-05 1.21635E+03 1.74560E-19 0.3438 0.9389 0.7847 1.90322E+02

The table gives the properties of the available galaxy sample as a function of redshift *z*, over the entire range for which  $H\alpha$  is available. The columns are:

- i. The redshift z.
- ii. The wavelength  $\lambda$  (in  $\mu$ m) at which H $\alpha$  is observed.
- iii. The EE50 radius of the PSF (in arcsec).
- iv. The conversion from area to comoving volume,  $dV/dz/dA$  (in Mpc<sup>3</sup> deg<sup>-2</sup>).
- v. The MDLF for a source with  $r_{\text{eff}}$  = 0.3 arcsec (in W m<sup>-2</sup>).<sup>10</sup>
- vi. The comoving density of detectable galaxies *n* (in Mpc<sup>−3</sup>).
- vii. The area density of detectable galaxies per unit solid angle per  $\Delta z$  (in deg<sup>-2</sup>).
- viii. The geometric mean Hα flux  $F_{H\alpha}$  of the detectable galaxies (in W m<sup>-2</sup>).
- ix. The standard deviation of  $\ln F_{\text{H}\alpha}$  of these galaxies.
- x. The skewness of  $\ln F_{\text{H}\alpha}$  of these galaxies.
- xi. The kurtosis of  $\ln F_{\text{H}\alpha}$  of these galaxies.
- xii. The number of collected electrons per exposure for a  $10^{-19}$  W m<sup>-2</sup> emission line.

It is important to note that galaxies can be described as "detectable," which does not equate to "detected" – one must still multiply by the completeness *e*, which is generally <1 due to e.g. collisions with star traces or image defects. Also the MLDF is provided simply for reference: while an effective radius of 0.3 arcsec is typical it is not universal, and the code integrates the number of galaxies within the  $(F_{H\alpha}, r_{\text{eff}})$  plane.

The code also returns summary statistics:

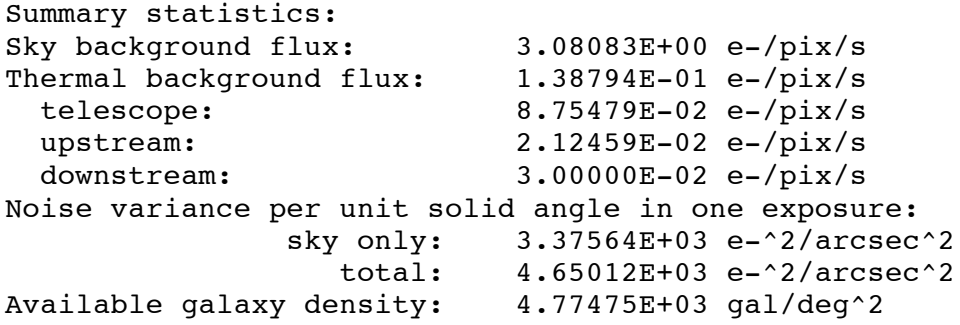

These include useful ancillary parameters such as the sky count rate, the noise variance per single exposure (including just the sky, and including dark current  $+$  read noise; the comparison is useful for determining whether one is sky-limited, which is only the case for

!!!!!!!!!!!!!!!!!!!!!!!!!!!!!!!!!!!!!!!!!!!!!!!!!!!!!!!

<sup>10</sup> Note that 1 W m<sup>-2</sup> = 1000 erg cm<sup>-2</sup> s<sup>-1</sup>.

some of the viable range of NIR space mission parameters), and the total density of detectable galaxies.

# **6. Code Outputs: PZCAL ETC**

In PZCAL mode, the ETC assumes that it is searching for emission lines and simply reports a table of line sensitivities across the spectral bandpass. The table is presented in 28 steps in  $\lambda^{11}$  and  $r_{\text{eff}}$  from 0.0 (point source) to 1.0 arcsec in steps of 0.1 arcsec.

A typical data table and associated summary statistics is:

```
Limiting fluxes in W/m2 vs wavelength and galaxy size
lambda| 0.0" | 0.1" | 0.2" |…| 1.0" |
 um | | | |…| |
0.6000 1.71123E-19 2.15580E-19 2.97796E-19 … 1.08921E-18
0.6500 1.56623E-19 1.97578E-19 2.72938E-19 … 9.95079E-19
0.7000 1.34458E-19 1.69790E-19 2.34528E-19 … 8.52248E-19
0.7500 1.16880E-19 1.47663E-19 2.03902E-19 … 7.38483E-19
0.8000 1.04460E-19 1.32026E-19 1.82229E-19 … 6.57739E-19
…
2.0000 4.95831E-20 5.81933E-20 7.53537E-20 … 2.43001E-19
Summary statistics:
Sky background flux: 1.11131E+00 e-/pix/s
Thermal background flux: 6.10119E-02 e-/pix/s
  telescope: 1.79270E-02 e-/pix/s
 upstream: 3.80850E-02 e-/pix/s<br>downstream: 5.00000E-03 e-/pix/s
                          5.00000E-03 e-/pix/s
Noise variance per unit solid angle in one exposure:
                sky only: 1.02899E+04 e-^2/arcsec^2
                  total: 1.47232E+04 e-^2/arcsec^2
```
The summary statistics table is identical to that of BAO mode except for the galaxy yields (which are not computed in PZCAL mode).

# **7. Detailed Methodology and Assumptions**

# **A. Background cosmology**

!!!!!!!!!!!!!!!!!!!!!!!!!!!!!!!!!!!!!!!!!!!!!!!!!!!!!!!

The background cosmology assumed for number density yields (in the BAO mode) is the same as that of the FoMSWG (Albrecht *et al.* 2009; chosen for consistency), itself derived from the WMAP 5-year parameter constraints (Dunkley *et al.* 2009). The parameters are  $H_0 = 71.903 \text{ km/s/Mpc}$ ,  $\Omega_m = 0.25648$ , and zero spatial curvature.

The WL mode uses an input galaxy catalog and does not currently utilize the cosmological parameters.

<sup>&</sup>lt;sup>11</sup> This can be changed by modifying the  $nstep = 28$ ; statement in the main program.

### **B. Sky brightness**

The sky brightness is taken to be that of the zodiacal light, which is taken to be a function not just of wavelength but also ecliptic latitude  $\beta$  and longitude relative to the Sun λ−λ<sub>ο</sub>. The brightness  $I_\lambda$  at  $\lambda$  = 0.5 µm was interpolated from Table 17 of Leinert *et al*. (1998). The sky brightness at redder wavelengths was determined using the solar spectrum (Colina *et al.* 1996) and the correction for the color of the zodiacal light (relative to the solar spectrum), Eq. (22) of Leinert *et al.* (1998). A similar method was used in the SNAP model (Aldering 2001).

The internal routines in the ETC have the capability to run at any ecliptic longitude, but by default the driver assumes an elongation of  $ε = 90°$  (implying  $λ−λ_0 = 90°$ ). The zodiacal light is thus a function of wavelength and ecliptic latitude. Other variations discussed in Leinert *et al* are neglected (e.g. annual variation, discrete structures).

## **C. Galactic extinction**

!!!!!!!!!!!!!!!!!!!!!!!!!!!!!!!!!!!!!!!!!!!!!!!!!!!!!!!

Galactic (Milky Way) extinction is assumed to follow the  $R_V = 3.1$  law typical of high Galactic latitude lines of sight. The reddening  $E(B-V)$  is an input to the ETC. The extinction curve is obtained from Weingartner & Draine (2001) and Draine (2003a,b).<sup>12</sup>

For work in the visible and NIR and at high Galactic latitude, the *uncertainty* associated with the Galactic extinction correction is probably negligible.

### **D. Line sensitivity and effective solid angle**

This section describes the computations for emission line sensitivity in the spectrometer. Note however that the SNR computations for objects in the imager follow an analogous procedure, with the exceptions that (i) the 1<sup>st</sup> order throughput  $f_1$  is replaced with the 0<sup>th</sup> order throughput  $f_0$ ; (ii) one uses a polychromatic rather than monochromatic PSF; and (iii) there is no "source continuum" contribution (since for imaging the source continuum *is* the signal).

The limiting sensitivity to a line emitter depends on reaching a particular SNR. The "signal" in this case is the number of photons received from the galaxy. This is given by

$$
Signal = \frac{N_{exp} \lambda Af_1 F t_1}{hc},
$$

the photons entering the geometric area that produce collected electrons in the 1<sup>st</sup> order where  $N_{exp}$  is the number of exposures;  $\lambda$  is the observed wavelength of the line; *A* is the geometric collecting area of the telescope;  $f_1$  is the 1<sup>st</sup> order throughput, i.e. the fraction of spectrum; *F* is the line flux from the galaxy;  $t_1$  is the duration of each exposure; and *h* and  $c$ are fundamental constants. (In the BAO wavelength range, we do not expect events with multiple electrons per photon.)

The effective noise for a galaxy in the absence of source continuum is computed using:

<sup>12</sup> ftp://ftp.astro.princeton.edu/draine/dust/mix/kext\_albedo\_WD\_MW\_3.1\_60\_D03.all

$$
\text{Noise}^2 = N_{\text{exp}} \frac{\Omega_{\text{eff}} \sigma_{\text{eff}}^2}{P^2},
$$

where  $\sigma_{\textrm{\tiny eff}}^2$  is the effective noise variance per pixel per exposure;  $\Omega_{\textrm{eff}}$  is the effective solid angle of the source; and  *is the pixel scale. The effective noise has several contributions, as* described in §7.F.

The effective solid angle for computing  $S/N$  ratios for the background-limited case (relevant here) depends on the normalized probability distribution  $\Pi(\mathbf{x})$  for the apparent 2D angular positions **x** [rad] of line photons arriving from a galaxy. It is given by

$$
\Omega_{\rm eff} = \frac{1}{\int [\Pi(\mathbf{x})]^2 d^2 \mathbf{x}} = \frac{1}{\int |\tilde{\Pi}(\mathbf{u})|^2 d^2 \mathbf{u}},
$$

where in the second equality we have considered the Fourier transform  $\tilde{\Pi}(\mathbf{u})$ , which depends on the spatial frequency vector **u** . Note that we define the Fourier transform using spatial frequencies,

 $\Pi(\mathbf{x}) = \int \tilde{\Pi}(\mathbf{u}) e^{2\pi i \mathbf{u} \cdot \mathbf{x}} d^2 \mathbf{u} \quad \Leftrightarrow \quad \tilde{\Pi}(\mathbf{u}) = \int \Pi(\mathbf{x}) e^{-2\pi i \mathbf{u} \cdot \mathbf{x}} d^2 \mathbf{x}.$ 

 $\tilde{f}(\mathbf{0}) = \tilde{G}(\mathbf{0}) = \tilde{\Pi}(\mathbf{0}) = 1$ . Also, we can see that for a top-hat distribution where the probability  $\tilde{\Pi}(\mathbf{u})$  is given by the product of the Fourier transform of the normalized galaxy profile  $\tilde{f}(\mathbf{u})$  $\Omega_{\text{eff}} = \Omega$ , hence its name. Smaller solid angle objects (i.e. smaller galaxies or smaller PSFs) and the Fourier transform of the PSF  $\tilde{G}(\mathbf{u})$ . "Normalization" here means that will have lower noise and hence we can expect to reach lower flux sensitivities in these density is equal to  $\Omega$ <sup>-1</sup> (within some region of angle  $\Omega$ ) and 0 (elsewhere), the effective area cases.

In BAO mode, we restrict the integral over **u** to the first Brillouin zone ( $|u_x|, |u_y|$  <  $0.5/P$ ), which provides the correct expected detection SNR for a large number of undersampled images naively sinc-interpolated onto a common grid and coadded. For practical WFIRST cases this restriction has little effect on the galaxy yields.

The expected SNR ("SNRe") is obtained as the ratio of the signal (calculated using the *true* line flux) to the noise. For the BAO, the default option is to impose cuts on the observed SNR ("SNRo"), which is the measured signal divided by the noise. The two are not identical (SNRe is a property of the galaxy and the instrument, whereas SNRo is a random variable); see §7.E.

The statistical uncertainty (not including aliasing effects) in the centroid in the  $x_1$ direction is

$$
\sigma_x^{-2} = I_C \frac{\text{[source counts]}}{\text{[background counts per unit solid angle]}}
$$

where the centroiding integral is  $I_c = \int |2\pi u_1 \tilde{\Pi}(\mathbf{u})|^2 d^2 \mathbf{u}$ . This is used in the routine get gal centroid integral, but is not used for any code outputs at present.

#### E. Expected vs. observed SNR

The BAO program often works at low SNR (e.g. a reasonable detection significance is  $7\sigma$ ), in which case we distinguish SNRe versus SNRo. When we analyze the actual data, the actual cut is on the measured SNRo. The computation of §7.D, however, yields SNRe. We must therefore describe the conversion between the two. In terms of galaxy yields, the difference between SNRe and SNRo is related to the phenomenon of Eddington bias - some galaxies scatter above the cut due to noise, and some scatter below, but generally the corrections do not cancel out and depend on the slope of the H $\alpha$ LF. As in the standard derivation of Eddington bias, we keep terms only through second order in the noise (Eddington 1913). The derivation is straightforward but given here to ensure that the underlying assumptions are clear.

The leading-order relation between SNRe (for optimal extraction) and SNRo can be obtained from elementary statistics. We consider an image of size  $n$  pixels to form a data vector  $|d\rangle \in \mathbb{R}^n$ , and define an inner product of two vectors  $|d\rangle$  and  $|e\rangle$  based on the inverse-covariance matrix:  $\langle d|e \rangle = \sum_{ii} [\mathbf{C}^{-1}]_{ij} d_i e_j$  (so that we have a real Hilbert space). We consider both the data and a template vector  $|t(\lambda)\rangle$  corresponding to a line of unit flux (1 W m<sup>-2</sup>) at observed wavelength  $\lambda$ . Then if the true line flux is  $F_0$  and the true wavelength is  $\lambda_0$ , the expected SNR is

$$
\text{SNRe} = F_0 \sqrt{\langle t(\lambda_0) | t(\lambda_0) \rangle}.
$$

For comparison, the observed SNR is

$$
SNRo = \max_{\lambda} \frac{\langle d | t(\lambda) \rangle}{\sqrt{\langle t(\lambda) | t(\lambda) \rangle}},
$$

where the maximization is taken over possible observed wavelengths. The relation between these can be understood if we treat the data vector as the expected vector plus an error  $|_{\varepsilon}$  drawn from the covariance matrix, i.e. so that  $\langle |_{\varepsilon} \rangle \langle_{\varepsilon} | \rangle = \hat{I}$  is the identity operator:

$$
|d\rangle = F_0|t(\lambda_0)\rangle + |\varepsilon\rangle.
$$

We further note that  $A^2 = \langle t(\lambda)|t(\lambda)\rangle$  depends very slowly on wavelength (the image of the spectral line is simply translated, so the SNRe of a line of given flux stays the same except for aliasing effects) and so treat it as constant. Then we find

$$
SNRo = \frac{1}{A} \max_{\lambda} \Big[ F_0 \big\langle t(\lambda_0) \big| t(\lambda) \big\rangle + \big\langle \varepsilon \big| t(\lambda) \big\rangle \Big].
$$

As long as the maximum is near  $\lambda_0$  (i.e. for correctly identified lines), we may Taylorexpand the terms in the maximum. To second order in  $\epsilon$  and  $\Delta \lambda = \lambda - \lambda_0$ , we find

$$
SNRO = \frac{1}{A} \max_{\Delta \lambda} \left[ F_0 \langle t(\lambda_0) | t(\lambda_0) \rangle + \langle \varepsilon | t(\lambda_0) \rangle + F_0 \langle t(\lambda_0) | t'(\lambda_0) \rangle \Delta \lambda + \langle \varepsilon | t'(\lambda_0) \rangle \Delta \lambda \right].
$$

the maximum gives Here the primes denote the derivative of the template with respect to  $\lambda$ . In the brackets, the 3<sup>rd</sup> term vanishes and  $\langle t(\lambda_0)|t''(\lambda_0)\rangle = -\langle t'(\lambda_0)|t'(\lambda_0)\rangle$ <sup>13</sup> Using the quadratic formula to find

$$
\text{SNRo} = \frac{1}{A} \left[ F_0 \langle t(\lambda_0) | t(\lambda_0) \rangle + \langle \varepsilon | t(\lambda_0) \rangle + \frac{\langle \varepsilon | t'(\lambda_0) \rangle^2}{2F_0 \langle t'(\lambda_0) | t'(\lambda_0) \rangle} \right].
$$

We can then see that the mean<sup>14</sup> and variance of SNRo given SNRe are (again to  $2<sup>nd</sup>$  order in ε):

$$
\langle
$$
SNRo $\rangle$  = SNRe +  $\frac{1}{2\text{SNRe}}$  and Var(SNRo) = 1.

In the high-SNR limit where  $\varepsilon$  is a small perturbation, we can treat SNRo as a random variable with this mean and variance.

Now given a particular class of galaxies (e.g. H $\alpha$  emitters at a given redshift) there is some probability distribution per Mpc<sup>3</sup>  $\phi$ (SNRe), and correspondingly a cumulative distribution  $\Phi(\text{SNRe}) = \int_{\text{SNRe}}^{\infty} \phi(x) dx$  $\int_{\mathrm{sNe}_e}^{\infty} \phi(x) dx$ . We need to know the number density of galaxies with SNRo greater than some cut *Z* (typically 7). To do this, we need to do a double integral over both SNRe and SNRo:

$$
n = \int_{Z}^{\infty} \int_{0}^{\infty} \phi(\text{SNRe}) P(\text{SNRo} \mid \text{SNRe}) \, d\text{SNRe} \, d\text{SNRo}
$$
  
=  $\int_{R^2} \phi(\text{SNRe}) P(\text{SNRo} \mid \text{SNRe}) \Theta(\text{SNRo} - Z) \, d\text{SNRe} \, d\text{SNRo}$   
 $\approx \int_{R} \phi(\text{SNRe}) \Big[ \Theta(\text{SNRe} + \frac{1}{2} \text{SNRe}^{-1} - Z) + \frac{1}{2} \Theta''(\text{SNRe} + \frac{1}{2} \text{SNRe}^{-1} - Z) \Big] \, d\text{SNRe}$   
=  $\Phi(x) + \frac{1}{2} \int_{R} \phi(\text{SNRe}) \delta'(\text{SNRe} + \frac{1}{2} \text{SNRe}^{-1} - Z) \, d\text{SNRe},$ 

where *x* is the value of SNRe satisfying  $SNRe + \frac{1}{2}SNRe^{-1} - Z = 0$  (to second order in the noise:  $x = Z - \frac{1}{2}Z^{-1}$ , Θ is the Heaviside step function, and δ is the Dirac impulse function.<sup>15</sup>

!!!!!!!!!!!!!!!!!!!!!!!!!!!!!!!!!!!!!!!!!!!!!!!!!!!!!!!

<sup>&</sup>lt;sup>13</sup> This can be seen by taking the first and second derivatives of the *A*<sup>2</sup> equation.

<sup>&</sup>lt;sup>14</sup> Note that the mean of SNRo is *greater than* SNRe even for unbiased data, by 1/(2SNRe) for each parameter (aside from the amplitude) in the fit – in this case we included only the 1 parameter  $\lambda$ . This bias is little appreciated by many astronomers but is routinely corrected in some large surveys – see e.g. Condon *et al.* (1998), §5.2.5.

In the third line we have used the moments of the SNRo distribution and performed a formal Taylor expansion of  $\Theta$  through  $2<sup>nd</sup>$  order. The remaining integral can be reduced via the chain rule and then integration by parts to

$$
n = \Phi(x) + \frac{1}{2} \int_{\mathbf{R}} \phi(\text{SNRe}) \delta'(\text{SNRe} + \frac{1}{2} \text{SNRe}^{-1} - Z) \text{ dSNRe}
$$
  
\n
$$
= \Phi(x) + \frac{1}{2} \int_{\mathbf{R}} \frac{\phi(\text{SNRe})}{1 + \frac{1}{2} \text{SNRe}^{-2}} \frac{d}{d\text{SNRe}} \delta(\text{SNRe} + \frac{1}{2} \text{SNRe}^{-1} - Z) \text{ dSNRe}
$$
  
\n
$$
= \Phi(x) - \frac{1}{2} \frac{d}{d\text{SNRe}} \frac{\phi(\text{SNRe})}{1 + \frac{1}{2} \text{SNRe}^{-2}} \Big|_{\text{SNRe}=x}
$$
  
\n
$$
= \Phi(x) - \frac{1}{2} \frac{\phi'(x)}{1 + \frac{1}{2}x^{-2}} - \frac{1}{2} \frac{x^{-3}\phi(x)}{(1 + \frac{1}{2}x^{-2})^2}.
$$

Now if we keep only the fractional corrections to *n* that are of order *Z*<sup>−2</sup>, we may write this as  $n \approx \Phi(x) - \frac{1}{2} \phi'(x)$ . To this order, we can then write the finite difference equation

$$
n \approx \Phi(x) + \frac{1}{2}\Phi''(x) \approx \frac{1}{2} \Big[\Phi(x+1) + \Phi(x-1)\Big] \approx \frac{1}{2} \Big[\Phi(Z+1-\frac{1}{2}Z^{-1}) + \Phi(Z-1-\frac{1}{2}Z^{-1})\Big].
$$

with SNRe greater than  $Z + 1 - \frac{1}{2}Z^{-1}$  and greater than  $Z - 1 - \frac{1}{2}Z^{-1}$ . This provides a simple Thus we conclude that to leading order in the noise terms (i.e. order  $Z^{-2}$ ), the number density of objects with SNRo>*Z* can be computed as the arithmetic average of the number approach to the SNRo issue for general luminosity functions, without the need for numerical or analytical derivatives of the H $\alpha$ LF.

series in  $1/Z$  is ill-behaved; in practice using it for  $Z < 4$  (or using thresholds this low!) is The above model will give nonsensical results if  $Z < 1.37$  because the asymptotic unadvisable and a warning will be given.

### **F. Noise model**

!!!!!!!!!!!!!!!!!!!!!!!!!!!!!!!!!!!!!!!!!!!!!!!!!!!!!!!

The noise model currently contains sky noise (zodiacal light), dark current, and read noise. The computation has two parts: the determination of the expected counts in the detector, and the determination of the effective noise  $\sigma_{\tiny{\textrm{eff}}}^2$  including both Poisson and read contributions.

The expected number of counts per pixel  $Q$  has several sources. First is the sky background:

$$
Q_{\rm s}=t_{\rm l}AP^2\int_{\lambda_{\rm min}}^{\lambda_{\rm max}}\frac{\lambda I_{\lambda,\rm sky}}{hc}f_{\rm all}(\lambda)d\lambda,
$$

Here  $I_{\lambda,sky}$  is the sky brightness in units of power per unit area per unit solid angle per unit wavelength; and  $f_{all}(\lambda)$  is the all-order throughput, i.e. the fraction of the photons entering

 $15$  The primes in this equation denote derivatives with respect to the argument, not with respect to SNRe.

the geometric area that produce collected electrons in any order [note: generally  $f_{all}(\lambda) \ge f_1(\lambda)$ ]. There is a simpler expression for the dark counts:

$$
Q_{\rm d}=I_{\rm d}t_{\rm 1'}
$$

where the dark current  $I_d$  has units of  $e^-$ /s/pix.

There are several options for incorporating the read noise. For the default (NIR detectors) the code currently accepts a read noise floor  $N_{\text{read}}$  from the user. The default behavior is to assume an unweighted SUTR fit:16

$$
\sigma_{\rm eff}^2 = \frac{6(n^2+1)}{5n(n^2-1)} \frac{t_1}{t_f} Q + \frac{12}{n(n^2-1)} \left(\frac{t_1}{t_f}\right)^2 \sigma_{\rm read}^2 + N_{\rm read}^2,
$$

where the number of frames is *n*, the read noise variance per frame is  $\sigma_{\text{read}}^2$ , and the total charge is Q. The number of frames is computed as  $n = \text{floor}(t_{exp}/t_{f})$ , where floor rounds down to the next integer.<sup>17</sup> The time per frame  $t_f$  (in seconds) and  $\sigma_{\text{mad}}^2$  are currently set by the global variables T FRAME and VAR READ FRAME, which are set at the beginning of a run when the user provides a detector type.

The default behavior can be changed by several options:

- The -DLOGICAL\_READ\_FLOOR option takes only the larger of the two read noise related terms in  $\sigma_{\text{eff}}^2$ .
- If a CCD detector is specified, the ETC simply adds the Poisson variance to the read noise floor:  $\sigma_{\text{eff}}^2 = Q + N_{\text{read}}^2$ . This is not appropriate for WFIRST, but is provided to model the Euclid visible channel (or any other CCD-based mission that we may wish to analyze).

In the BAO mode, there is an additional contribution to the noise associated with Poisson fluctuations in the source continuum. This additional contribution is a function of position in the image, being greatest on the centerline of the source spectral trace and going to zero far away from it. This additional contribution is

$$
\sigma_{\rm eff,src}^2(x_1, x_2) = f_d P^2 \frac{Af_1 F_v t_1}{h D_\theta} \int \Pi(x_1', x_2) dx_1',
$$

where  $F_v$  is the source continuum flux (in W m<sup>-2</sup> Hz<sup>-1</sup>),  $D_\theta$  is the spectral dispersion (in arcsec per  $\Delta$  ln  $\lambda$ ), (x<sub>1</sub>,x<sub>2</sub>) are spatial coordinates in the dispersion and cross-dispersion directions, and  $f_d$  is the Poisson noise enhancement factor (equal to 1 for a CCD and  $6/5$  for

<sup>&</sup>lt;sup>16</sup> This is equivalent to Eq. (1) of Rauscher *et al.* (2007), without grouping ( $m = 1$  in their notation). The normalization has been re-scaled to estimate the uncertainty in the number of counts in time  $t_1$  instead of  $(n-1)t_f$ .

<sup>&</sup>lt;sup>17</sup> An error message is returned if  $n < 2$  since in this case the SUTR fit is impossible. This is not of practical importance for any plausible WFIRST observing strategy.

a long exposure on a NIR detector; the ETC uses 6/5 for all NIR cases since this is a relatively minor term). In the BAO mode, we care about the average value of the noise variance weighted over the image of the spectral line, i.e.:

$$
\sigma_{\text{eff,src-avg}}^2 = \int \sigma_{\text{eff,src}}^2(\mathbf{x}) \Pi(\mathbf{x}) \ d^2 \mathbf{x} = f_d P^2 \frac{Af_1 F_v t_1}{h D_\theta} J,
$$

where the overlap integral *J* is given by

$$
J = \int \Pi(x_1, x_2) \Pi(x_1', x_2) \, dx_1' \, dx_1 \, dx_2 = \int |\tilde{\Pi}(0, u_2)|^2 \, du_2.
$$

This has units of arcsec<sup>-1</sup>. Its conceptual interpretation is that it converts the source continuum brightness (units: counts per linear arcsec along the trace) to an effective background (counts per arcsec<sup>2</sup>) that has the same impact on the SNR. The second integral (in terms of the Fourier transform) is actually implemented in the code. For a Gaussian, we would have  $J = 0.33/EE50$ , but the code does the full integral (whose value in realistic cases tends to be of order  $\sim$ 10% smaller).

Note that for a line of fixed equivalent width the noise variance depends linearly on the line flux. Therefore the limiting sensitivity requires the solution of an equation with the line flux on both sides. This equation is solved in get limflux; it is a quadratic equation and presents no special difficulty.

The calculation requires the product of rest-frame equivalent width EW<sub>rest</sub> and dispersion:

$$
\frac{F_{\rm v}}{D_{\rm A}} = \frac{\lambda}{c \left[ \text{EW}_{\text{rest}} D_{\rm A} / \lambda_{\text{H}\alpha} \right]} F.
$$

We have set the product in brackets equal to 3.656 arcsec, which is appropriate for H $\alpha$  rest frame equivalent width of 100 Å and dispersion  $D_{\theta} = 240$  arcsec. This is set in the preamble as:

```
/* Reference equivalent width in arcsec -- 100A EW rest frame @
  D theta = 240 arcsec. */#define EWD REF 3.656
```
If the -DNO OBJ CONTINUUM flag is set, then the object in brackets is set to " $\infty$ " (technically 10<sup>12</sup> arcsec), which turns object continuum off.

### G. Thermal background model

Thermal emission from the telescope may be a significant noise contribution for WFIRST. It can come from several sources, including:

1. The "telescope" (primary and secondary mirrors and associated structures).

- 2. Additional optics upstream of the filter, such as the tertiary mirror and fold flats; and!
- 3. Other components, such as the detector enclosure, cold mask, etc., as well as the filter and any optical components downstream of the filter.

Thermal emission from components upstream of the filter (items 1 and 2 of this list) is suppressed by the filter transmission curve. The ETC computes thermal emission from each source in *e*−/pix/s, and then adds them up.

The telescope is modeled as a single thermal zone with temperature  $T_{tel}$ . The starting point for the computation is the flux of photons  $F_{bb}$  (units: photons  $\mu$ m<sup>-2</sup> s<sup>-1</sup> sr<sup>-1</sup>) from a blackbody observed through the throughput  $+$  quantum efficiency curve of the optics + detector Thr(λ).<sup>18</sup> This is given by the usual blackbody formula

$$
F_{\text{bb}}(T) = \int_{\lambda_{\min}}^{\lambda_{\max}} \frac{2c}{\lambda^4 (e^{hc/kT\lambda} - 1)} \text{Thr}(\lambda) d\lambda.
$$

detected photons per pixel per second per steradian given by If the telescope looked into a blackbody at temperature  $T_{tel}$ , and one neglected emission from all optics downstream of the secondary, then there would be a consequent flux of

$$
\frac{dI}{d\Omega} = \frac{T_{\text{filter}} F_{\text{bb}} (T_{\text{tel}}) \Delta^2}{(1 - \varepsilon)^2},
$$

 $(1-\varepsilon)^2$  is in practice a minor contribution but is in principle necessary since in the where  $T_{\text{filter}}$  is the filter transmission in band,  $\Delta$  is the physical pixel scale (in  $\mu$ m; this is equal to *P* times the effective focal length), and  $\varepsilon$  is the mirror emissivity. The factor of aforementioned situation there is blackbody radiation emerging from the secondary mirror, but the net throughput curve through which it is seen is larger than Thr( $\lambda$ ) by this factor.

Finally, one desires the effective emissivity-weighted solid angle for which this emission applies. The effective emissivity is taken as 1 for rays that emerge from "black" components such as baffles, and is  $2\varepsilon-\varepsilon^2$  for rays that emerge from the sky and bounce off both mirrors. For an ideal circular aperture the solid angle would be  $\pi/(4f^2)$ , where *f* is the effective f/ratio. We thus model the emissivity-weighted solid angle for the telescope emission as

$$
\Omega_{\rm t} = \frac{\pi}{4f^2} (2\varepsilon - \varepsilon^2)(1 - v^2)
$$

(where υ is the linear central obscuration) for cases with a pupil mask, and

€

!!!!!!!!!!!!!!!!!!!!!!!!!!!!!!!!!!!!!!!!!!!!!!!!!!!!!!!

<sup>&</sup>lt;sup>18</sup> The function get BB  $flux$  filter, which computes *, assumes the filter to have* perfect emission in band – we account for the finite in band transmission in the functions that call get BB flux filter.

$$
\Omega_{t} = \frac{\pi}{4f^{2}} \Big[ (2\varepsilon - \varepsilon^{2})(1 - v^{2}) + v^{2} + \rho^{2} - 1 \Big]
$$

(where  $\rho \ge 1$  is the linear ratio of the beam size that passes through the limiting mask at the exit pupil to the actual size of the primary mirror) for cases without a pupil mask. Here the term  $v^2 + p^2 - 1$  accounts for emission from the black components: the  $v^2$  is from rays that are blocked by the central obscuration and  $\rho^2-1$  is due to over-illumination of the primary.<sup>19</sup>

The telescope contribution to the thermal background (in  $e^{-}/\text{pix/s}$ ) is then

$$
I_{\rm t} = \frac{dI}{d\Omega} \Omega_{\rm t}
$$

The next background that we consider is that from additional optics upstream of the filter (e.g. the fold flats and tertiary). These are taken to have a net emissivity  $\varepsilon_{\text{aft}}$  – this is the total for all of the optical components between the secondary and filter, e.g.  $\varepsilon_{\text{aft}}$  =  $1-(1-0.02)^4$  = 0.0776 for a sequence of 4 mirrors each of emissivity 0.02. It is assumed that this emission fills the full solid angle admitted by any mask at the exit pupil. The aft optics contribution is then:

$$
I_{\text{aft}} = \frac{\pi \rho^2}{4f^2} \frac{\varepsilon_{\text{aft}} T_{\text{filter}}}{(1 - \varepsilon_{\text{aft}})(1 - \varepsilon)^2} F_{\text{bb}}(T_{\text{aft}}) \Delta^2
$$

for the case without a pupil mask; with the mask the factor of  $\rho^2$  is removed.

Finally, we consider a contribution associated with all structures downstream of the filter. This contribution is usually small and we simply assume a specification that it will not exceed some value  $I_{\text{down}}$ .

A margin factor THERMAL MARGIN FACTOR may in principle be assigned. This is currently set to 1.00 (margin is not applied within the thermal backgrounds analysis, and is assumed to be applied elsewhere).<sup>20</sup> The overall thermal current in  $e^-$ /pix/s is then

 $I_{\text{therm}}$  = THERMAL \_MARGIN \_ FACTOR( $I_{t} + I_{\text{aff}} + I_{\text{down}}$ ).

The default values of the parameters are as follows. Note that these can be changed with a !THERMAL line in the telescope configuration file.

- Temperatures for telescope and aft optics:  $T_{\text{tel}} = T_{\text{aff}} = 230 \text{ K}$ .
- Cold pupil mask not included,  $\rho = 1.05$ .
- Emissivity per surface  $\epsilon$  = 0.02, aft optics have 4 reflections  $\epsilon_{\text{aft}}$  = 0.0776.
- Downstream component thermal background  $I_{\text{down}} = 0.005 e^-/\text{pix/s}$  (imager) or  $0.03 e^-$ /pix/s (spectrometer).

<sup>&</sup>lt;sup>19</sup> Intermediate cases can also be implemented. For example, an outer pupil mask only on an obstructed telescope would be modeled by using the "no mask" formula with  $\rho = 1$ ,  $v > 0$ . <sup>20</sup> This is controlled by the macro  $\# \text{define}$  THERMAL MARGIN FACTOR 1.00.

Note that dark current is not included in the thermal background model (even if thermal in origin) – this is included separately.

### **H. Galaxy profiles**

The galaxy profiles will be taken to be exponential, as this is characteristic of latetype galaxies that host emission lines. A normalized exponential profile with half-light radius  $r_{\text{eff}}$  [rad] is given by:

$$
f(\mathbf{x}) = \frac{1}{2\pi r_s^2} \exp \frac{-|\mathbf{x}|}{r_s}.
$$

The scale radius can be found numerically to be  $r_s = r_{\text{eff}} / 1.67834$ . The Fourier transform is

$$
\tilde{f}(\mathbf{u}) = (1 + 4\pi^2 r_s^2 |\mathbf{u}|^2)^{-3/2}.
$$

### **I. Point spread functions**

The ETC computes the monochromatic MTF  $\tilde{G}(\mathbf{u})$  directly from the autocorrelation by a Gaussian of width  $\sigma$  per axis:  $\tilde{G}(\bf{u})$  :=  $\tilde{G}(\bf{u})$ exp(−2 $\pi^2\sigma^2|\bf{u}|^2$ ). The jitter is provided by the of the aperture. This autocorrelation is computed analytically for an annulus using elementary geometry. The MTF is further modified by jitter and charge diffusion. These may in general have complicated forms, but for the purposes of the ETC they are modeled user, and the charge diffusion is set by the global PIX CD parameter (selected for each detector type). Finally, the pixel tophat is included,  $\tilde{G}(\mathbf{u})$  :=  $\tilde{G}(\mathbf{u})$ sinc( $\pi P u_x$ )sinc( $\pi P u_y$ ).

INCLUTE CHEVICE CHEVICE SETTING THE INCLUDED IN THE included by multiplying the MTF by a fitting function: Aberrations cannot be fully specified in the current version of the ETC. They are

$$
\tilde{G}_{\text{true}}(\mathbf{u}) = \tilde{G}_{\text{no aberrations}}(\mathbf{u}) \exp\left\{-72 \frac{\text{RMSWFE}^2}{\lambda^2} \left[1 - \frac{1}{2} e^{-8(\lambda \mathbf{u}/D)^2} - \frac{1}{2} e^{-32(\lambda \mathbf{u}/D)^2} \right] \right\}.
$$

coma, and trefoil, and various combinations thereof, and for RMSWFE = 0.05λ or 0.075λ. This has been tested against the "correct" MTFs (computed by FFT of an aperture with the appropriate phase errors) for several possible aberrations including defocus, astigmatism, Since some of these aberrations are not circularly symmetric, the relevant point of comparison (for WL shapes) is the effect on the isotropically averaged power spectrum of the noise in the sky maps, which depends on the quantity:

$$
f(u) = \frac{1}{2\pi} \int_{0}^{2\pi} \frac{d\varphi}{\left|\tilde{G}(u\cos\varphi, u\sin\varphi)\right|^2}.
$$

For this reason, we compare to the "noise-effective MTF"  $\tilde{G}_{\text{eff}}(u) = [f(u)]^{-1/2}$ ; in each of the cases considered, the fitting formula used was either conservative or within <0.5%. An example of such a comparison is shown in Figure 1.

Emission line detection depends on the angular rms of the MTF,

$$
\tilde{G}_{\rm rms}(u)=\sqrt{\frac{1}{2\pi}\int\limits_{0}^{2\pi}\left|\tilde{G}(u\cos\varphi,u\sin\varphi)\right|^2 d\varphi}\,,
$$

rather than the noise-effective MTF. This has been tested against the same combinations of aberrations in Figure 1 up to RMSWFE =  $0.125\lambda$ .

At RMSWFE =  $0.175 - 0.225\lambda$ , the above fitting function is no longer conservative if the dominant aberration is defocus. Thus in this regime, we switch to the fitting formula

$$
\tilde{G}_{\text{true}}(\mathbf{u}) = \tilde{G}_{\text{no aberrations}}(\mathbf{u}) \frac{\exp(-2160 \text{RMSWFE}^2 \mathbf{u}^2/D^2) + \exp(-720 \text{RMSWFE}^2 \mathbf{u}^2/D^2)}{2}
$$

which is conservative except for a very small region in the case of pure defocus where  $\tilde{G}_{m}(u)$  passes through a null (see Figure 2; the overall effect is in the direction of being conservative in terms of evaluating the  $\bf{u}$  integrals even in this case). Between 0.125 $\lambda$  and  $0.175\lambda$  we linearly interpolate between the two formulae.

An alternative model, which can be specified by the -DWFE HOPKINS EXP flag, uses an exponential model for the Hopkins ratio (Olson 2008) instead:

$$
\tilde{G}_{\text{true}}(\mathbf{u}) = \tilde{G}_{\text{no aberrations}}(\mathbf{u}) \exp\left[-4\pi^2 \frac{\text{RMSWFE}^2}{\lambda^2} \left(1 - e^{-18(\lambda \mathbf{u}/D)^2}\right)\right].
$$

This model has a wavefront error with a Gaussian correlation function of scale length D/3, as assumed during the JDEM-ISWG studies (Levi et al. 2011).

The PSF routines return an error message if they are used outside the tested range of RMSWFE.

The WL calculations require a polychromatic MTF. The ETC generates the polychromatic MTF from 12 monochromatic MTFs spaced logarithmically in wavelength across the bandpass, and then does an arithmetic average. This generates the correct polychromatic MTF for a constant AB magnitude source with  $\lambda$ -independent throughput. The small variations with source color must be considered in data analysis, but will not have a significant effect on the exposure time calculation.

The BAO calculations include a contribution added to the jitter to account for the smearing of the galaxy by the finite spectral resolution. This contribution is

$$
\sigma = \frac{D_{\theta} \sigma_{v}}{\sqrt{2} c},
$$

and is added in quadrature to the jitter before computing the PSF. Here  $D_{\theta}$  is the spectral dispersion,  $\sigma_v$  is the 1D rms velocity dispersion of the galaxy, and c is the speed of light. The factor of  $\sqrt{2}$  accounts for the smearing in only one of the two dimensions. The value of this contribution to  $\sigma$  is controlled by the macro:

#define SIGMA PROF 0.040

This value is appropriate for  $D_{\theta}$  = 240 arcsec and  $\sigma_v$  = 70 km/s, which are typical values for WFIRST and for an emission line galaxy, respectively. The behavior of this correction is not a perfect representation since real line profiles are non-Gaussian, they vary across the image of the galaxy, and the induced pattern is not circularly symmetric. Nevertheless, since this term typically affects galaxy yields at only the  $\sim$ 1% level, we believe the simplified treatment is adequate for the purpose of an ETC.

We have found that of the aberrations considered, at a fixed RMSWFE, the most damaging for the WL is the 50:50 mix of defocus and astigmatism (this also yields the largest PSF ellipticity) and the most damaging for the BAO is pure coma.

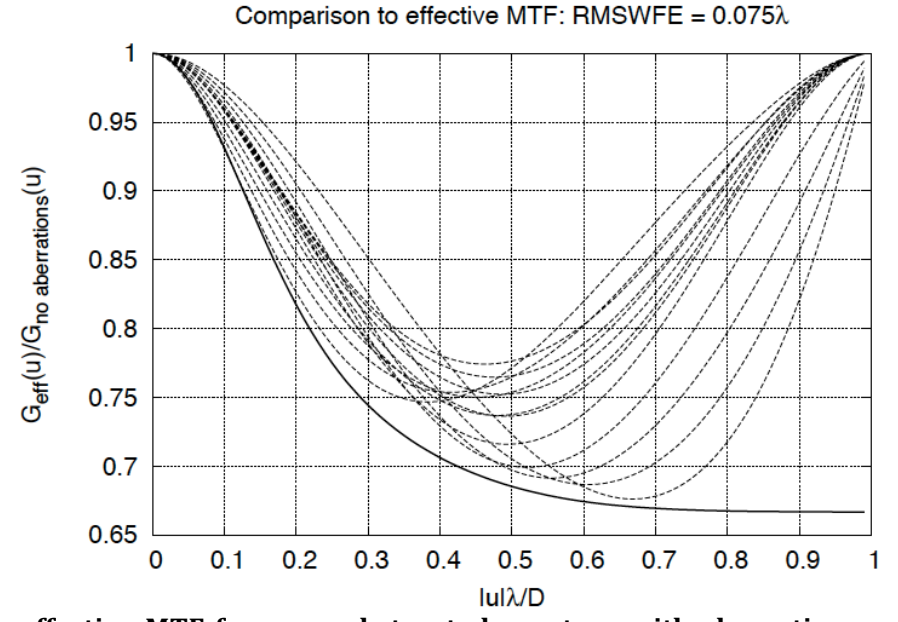

Figure 1: The effective MTF for an unobstructed aperture with aberrations, relative to the unaberrated case, at RMSWFE =  $0.075\lambda$ . The solid curve is the fitting formula used in the ETC. The dashed curves are low-order aberrations. There are 13 cases shown, with different aberrations: defocus, astigmatism, coma, and trefoil; and cases with 25:75, 50:50, and 75:25 mixtures of defocus with the other three aberrations.

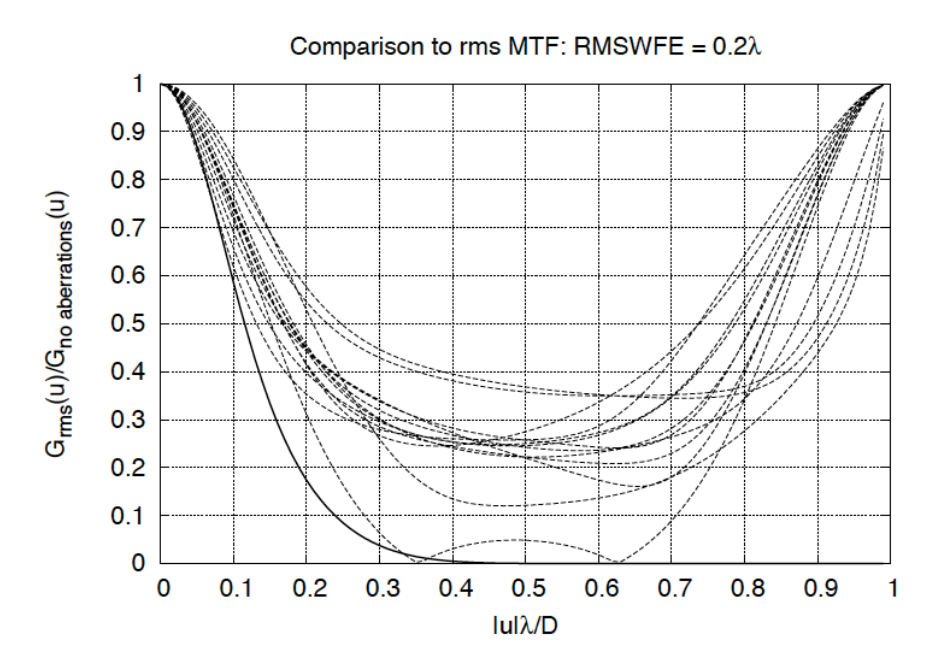

Figure 2: The rms MTF for an unobstructed aperture with aberrations, relative to the unaberrated case at RMSWFE =  $0.2\lambda$ . The solid curve is the fitting formula used in the ETC. The dashed curves are low-order aberrations. There are 13 cases shown, with different aberrations: defocus, astigmatism, coma, and trefoil; and cases with 25:75, 50:50, and 75:25 mixtures of defocus with the other three aberrations.

### J. Ellipticity uncertainty

The uncertainty in the ellipticity is estimated by standard techniques (Bernstein & Jarvis 2002, §3). The result is that rather than the effective area  $\Omega_{\text{eff}}$ , the uncertainty in the ellipticity depends on the shape-effective area  $\Omega_{\text{eff,s}}$ :

$$
\Omega_{\text{eff},s} = \frac{1}{\int |\tilde{G}(\mathbf{u}) \partial_{\ln u} \tilde{f}(\mathbf{u})|^2 d^2 \mathbf{u}}.
$$

Then the ellipticity measurement uncertainty  $\sigma_e$  is 2 divided by the signal-to-noise ratio that one would obtain for a galaxy of the usual flux occupying solid angle  $\Omega_{\text{eff,s}}$ . One may define the penalty factor:

$$
f_{\text{pen}} = \frac{\Omega_{\text{eff,s}}}{\Omega_{\text{eff}}};
$$

the formula for the ellipticity error then reads  $\sigma_e = 2f_{\text{pen}}^{1/2}/\text{SNR}$ . The penalty factor is 1 for a well-resolved Gaussian, and  $R^{-2}$  (where R is the resolution factor) for general Gaussian PSFs and galaxies. It always approaches  $\infty$  for point sources. Note that for non-Gaussian profiles, the penalty factor can be oddly behaved even if the galaxy is well-resolved: peaked

profiles such as the exponential have  $f_{pen} > 1$  even in this limit. Conversely, objects with sharp edges can have  $f_{pen}$  < 1.

# **8. Data structures and functions**

This section provides a complete listing of the internal data structures and functions in the code (including low-level utilities). It may be of use to users who wish to write their own driver routines.

## **A. Data structures**

There are three data structures currently in use: one to describe a PSF; one to describe throughput curves; and one to describe telescope thermal parameters.

```
typedef struct {
   double pixscale; /* pixel scale in arcsec */
   double sigma; /* Gaussian smearing, in arcsec */
  double 1D; /* central lambda/D * 206265 */
  double ib;<br>double centobs; /* central obscuration as a fraction of primary
           diameter */
  int is_broadband; /* 0=monochromatic, 1=broadband */<br>double dll; /* fractional width of band, i.e.
                      /* fractional width of band, i.e. ln(lambda) =
           central +/- 0.5*d11; * only used if broadband */
   double rmswfe; /* rms wave front error in waves */
}
PSF_DATA;
```
Note that here 1D (" $\lambda/D$ ") is measured in arcsec – e.g. for a 2.0 m telescope at 1.5 µm, 1D = 0.1547. The flag is broadband indicates a monochromatic  $(0,$  for spectral lines) or broadband (1, for star or galaxy continuua) PSF. For broadband PSFs, 1D is defined at the geometric center of the bandpass, i.e. one sets:

$$
1D = \frac{\sqrt{\lambda_{\min} \lambda_{\max}}}{D} \text{ and } d11 = \ln \frac{\lambda_{\max}}{\lambda_{\min}}.
$$

The rms wavefront error is measured in waves at the geometric central wavelength  $\sqrt{\lambda_{\min}\lambda_{\max}}$ .

```
#define N_THROUGHPUT_MAX 512
typedef struct {
  int N; /* Number of points in 
         interpolation grid */
 double lambda[N_THROUGHPUT_MAX]; /* Wavelengths (in microns) of
         nodes */
 double throughput[N_THROUGHPUT_MAX]; /* Throughput values */
}
```
THROUGHPUT DATA;

The throughput curve is defined by linear interpolation through N points specified by their wavelength and throughput.

```
typedef struct {
 double T tel; / /* Telescope temperature [K] -- PM/SM +
          assoc struct */
  double pmsm_emissivity; /* Emissivity of primary & secondary 
         mirror surfaces (epsilon) */
  double outer_ann_ratio; /* Ratio of outer diameter of beam to 
         that of primary (rho) */
 int ismask; /* Cold pupil mask? 1 = yes, 0 = no */
 double T aft; \overline{K} /* Temperature of aft optics [K] */
  double aft_net_emissivity; /* Net emissivity of aft optics (total 
         of all surfaces in 'series') */
 double post_filter_rate; <br>/* Count rate in e-/pix/s from
         structures downstream of the filter */
}
THERMAL DATA;
```
This structure contains all information required to compute the thermal emission that is not otherwise specified in the telescope data – see §7.G.

### **B. Interface functions**

```
void wait for user(void);
```
If -DKEEP WINDOW OPEN is set, waits for the user to hit the <*return*> key.

## **C. Special functions**

double getJ0(double x); double getJ1(double x); double geterf(double x);

!!!!!!!!!!!!!!!!!!!!!!!!!!!!!!!!!!!!!!!!!!!!!!!!!!!!!!!

These are the standard special functions  $J_0(x)$ ,  $J_1(x)$ , and erf *x*. The Bessel functions are accurate to several parts in  $10^8$ , and the error function to much better accuracy.<sup>21</sup>

## **D. Routines to set up detector parameters**

```
void ConfigDetector(int det type);
```
<sup>&</sup>lt;sup>21</sup> The Bessel functions are implemented using a combination of the integral form at  $|x| < 3$ and the formulae of Abramowitz & Stegun (1964), Eqs. 9.4.3 & 9.4.6. The error function uses either the Taylor expansion or an integral transformation described in the comments.

This routine assigns values to the global variables describing the detectors: PIXSIZE\_PHYS, PIX\_CD, and (for NIR detectors) T\_FRAME and VAR\_READ\_FRAME. It takes as input a detector type: the current options are specified in §3.C.

# **E. Routines to compute the throughput**

double get throughput(double lambda, THROUGHPUT DATA \*T);

Obtains the throughput from a THROUGHPUT DATA structure at the specified wavelength  $\lambda$ (in um). Returns  $1$  if  $T$  is null.

# **F. Routines to compute the modulation transfer function (MTF)**

double get MTF mono(double u, double v, PSF DATA \*psf);

Obtains the monochromatic MTF including detector effects at spatial frequency  $(u,v)$  in cycles/arcsec and using the PSF configuration in structure psf.

```
double get MTF(double u, double v, PSF DATA *psf);
```
Obtains the full MTF including detector effects at spatial frequency  $(u,v)$  in cycles/arcsec and using the PSF configuration in structure psf. If psf is monochromatic, this function acts as a wrapper to get MTF mono. If psf is polychromatic, then a superposition of N LAMBDA INTEG monochromatic PSFs with weights logarithmically spaced in  $\lambda$  is generated. (By default, N\_LAMBDA\_INTEG = 12.)

# **G. Routines to compute galaxy image properties**

double get gal fracE(double r, double reff, PSF DATA \*psf);

Returns the fraction of energy (between 0 and 1) encircled in radius *r* for an exponential profile galaxy with effective radius  $r_{\text{eff}}$  convolved with  $psf$ . All radii are in arcsec.

double get gal size(double eFrac, double reff, PSF DATA \*psf);

Returns the radius in arcsec containing a fraction eFrac (between  $0$  and  $1$ ) of the light from an exponential profile galaxy with effective radius  $r_{\text{eff}}$  convolved with psf. This is the inverse function of get gal fracE.

```
double get_gal_Omeff(double reff, PSF_DATA *psf);
```
Returns the effective solid angle  $\Omega_{\text{eff}}$  of an exponential profile galaxy with effective radius  $r_{\text{eff}}$  convolved with  $p_{\text{S}}f$ . All radii are in arcsec, and the solid angle is in arcsec<sup>2</sup>.

```
double get J couplingIntegral(double reff, PSF DATA *psf);
```
Computes the overlap integral *J* (units: arcsec<sup>-1</sup>) for an exponential galaxy with effective radius  $r_{\text{eff}}$  convolved with psf. This is needed to assess source continuum noise in the galaxy emission line extraction.

```
double get gal centroid integral(double reff, PSF DATA *psf);
```
Returns the centroiding information integral *I*<sub>C</sub> for a galaxy in arcsec<sup>-4</sup>.

```
double get shape penalty factor(double reff, PSF DATA *psf);
```
Computes the shape measurement penalty factor  $f_{pen}$ , i.e. the additional factor by which the noise variance must be reduced in order to measure a galaxy's ellipticity as well as that of a well-resolved Gaussian object with the same SNR. The galaxy is taken to have an exponential profile with radius  $r_{\text{eff}}$  arcsec.

```
double get 1sigma flux 1exp(double reff, PSF DATA *psf, double
  var lexp, double calib lexp);
```
Returns the 1σ uncertainty in the line flux (in W m<sup>-2</sup>) from a galaxy for a single exposure, as a function of  $r_{\text{eff}}$  (in arcsec; assumes exponential profile), the PSF, noise variance per exposure (in electrons<sup>2</sup> arcsec<sup>-2</sup>), and the calibration (electrons per exposure per W m<sup>-2</sup>). This function assumes no source continuum contribution, and as such is deprecated for BAO purposes (except for testing or in cases where the source continuum is completely negligible) – you should use get limflux for practical computations.

```
double get limflux(double reff, PSF DATA *psf, double var 1exp, double
  calib_1exp, double EWD, double Nexp, double Z);
```
Returns the flux limit (in W m<sup>−2</sup>) from a galaxy in  $N_{\rm exp}$  exposures, as a function of  $r_{\rm eff}$  (in arcsec; assumes exponential profile), the PSF, noise variance per exposure (in electrons<sup>2</sup> arcsec<sup>-2</sup>), and the calibration (electrons per exposure per W m<sup>-2</sup>). Assumes a significance cut at  $Z$   $\sigma$ , and an equivalent width-to-dispersion ratio (in arcsec) of EWD.

```
double get maglim shape(double r eff, PSF DATA *psf, int N exp, double
  var 1exp, double calib_1exp, double max_ellip_err);
double get maglim shape noSNRcut(double r eff, PSF DATA *psf, int
  N exp, double var lexp, double calib lexp, double max ellip err);
```
Returns the limiting AB magnitude for shape measurements, as a function of  $r_{\text{eff}}$  (in arcsec; assumes exponential profile), the PSF, the noise variance per exposure (in electrons<sup>2</sup> arcsec<sup>-2</sup>), the calibration (in electrons per exposure for an AB magnitude 0 source), and the maximum ellipticity error  $\sigma_{e,\text{max}}$ . The function get maglim shape imposes cuts on the SNR as well as on  $\sigma_e$ . The function get maglim shape noSNRcut imposes only the cut on!σ*e*.

## **H. Routines to compute cosmological information**

```
double computeDistance(double z);
double computeHubble(double z);
```
The comoving distance  $D(z)$  and Hubble rate  $H(z)$  in Mpc and  $c/Mpc$  respectively. (Note that the background cosmological parameters are hard-coded.)

### **I. Routines to compute properties of the BAO galaxy distribution**

```
void get galsizes(double z, double FHa, double *med reff, double
  *dispersion, int model);
```
For Hα emitters at redshift *z* and flux  $F_{\text{H}\alpha}$  (in W m<sup>-2</sup>), and using the specified galaxy model, returns the median  $r_{\text{eff}}$  (in arcsec) and the 1 $\sigma$  dispersion in ln  $r_{\text{eff}}$ . The code currently assumes the distribution to be lognormal.

```
double get HaLF(double z, double FHa, int model);
void print HaLF model(FILE *fp, int model);
```
The function get HaLF obtains the HαLF at redshift *z* and flux  $F_{H\alpha}$  (in W m<sup>-2</sup>), and using the specified galaxy model. The result is in galaxies per comoving Mpc<sup>3</sup> per  $\Delta$  ln  $F_{H\alpha}$ . The function  $print$  HaLF model outputs to the filestream the choice of H $\alpha$ LF.

### **J. Routines to compute densities of observable galaxies: BAO**

```
double get P Detectable(double z, double FHa, PSF DATA *psf, double
  var lexp, double calib lexp, int N exp, double significance cut, int
  model);
double get n Detectable(double z, double FHa, PSF DATA *psf, double
  var lexp, double calib lexp, int N exp, double significance cut, int
  model);
```
The routine get P\_Detectable gets the probability that a galaxy at redshift *z* and flux  $F_{\text{H}\alpha}$  would be detectable at significance cut σ. This probability is nontrivial (i.e. not just a flux cut) due to the distribution of  $r_{\text{eff}}$  (obtained from get galsizes). The routine requires ancillary data: the PSF, noise variance per exposure (in electrons<sup>2</sup> arcsec<sup>-2</sup>), and the calibration (electrons per exposure per W m<sup>-2</sup>), and number of exposures. The routine get n Detectable translates this into a number of detectable galaxies per comoving Mpc<sup>3</sup> per  $\Delta$  ln  $F_{\text{H}\alpha}$ . If -DUSE SNRE is set, then get n Detectable is simply get P Detectable times the HαLF. If  $-$ DUSE SNRE is not set (default), then get n Detectable includes a correction for the conversion from SNRe to SNRo. (That is, get P\_Detectable always cuts on the expected SNR, but get n Detectable cuts on either the expected or observed SNR as requested by the user.)

```
double get n galaxies(double z, PSF DATA *psf, double var 1exp, double
  calib 1exp, int N exp, double significance cut, int model, double
  *stats);
```
This routine returns the commoving density of detectable galaxies at redshift *z* and flux  $F_{\text{H}\alpha}$ would be detectable at significance cut  $\sigma$ . The routine requires ancillary data: the PSF, noise variance per exposure (in electrons<sup>2</sup> arcsec<sup>-2</sup>), and the calibration (electrons per exposure per W  $m<sup>-2</sup>$ ), and number of exposures. Ancillary information is returned in \*stats if this input is not NULL: stats[0] is assigned the geometric mean of  $F_{\text{H}\alpha}$  (in W m<sup>-2</sup>); stats[1] is assigned the standard deviation of ln *F*<sub>Hα</sub>; stats[2] is assigned the skewness of  $\ln F_{\text{H}\alpha}$ ; and stats [3] is assigned the kurtosis of  $\ln F_{\text{H}\alpha}$ .

# **K. Routines to compute densities of observable galaxies: WL**

double get dNdA\_WL\_gal2(double reffmin, double reffmax, double zmin, double zmax, char GalaxyCat[], double lambda min, double lambda max, PSF DATA \*psf, int N exp, double var\_1exp, double calib\_1exp, double max ellip err, double \*dNeffdA, char OutFile[], char outmode); double get dNdA WL gal(double reffmin, double reffmax, double zmin, double zmax, char GalaxyCat[], double lambda min, double lambda max, PSF DATA \*psf, int N exp, double var 1exp, double calib 1exp, double max ellip err, double \*dNeffdA);

Either of these two functions will return the number density of galaxies (per deg<sup>2</sup>) with measurable shapes in the range  $z_{\text{min}} < z < z_{\text{max}}$  and  $r_{\text{eff,min}} < r_{\text{eff}} < r_{\text{eff,max}}$ . The galaxies are taken from the file name GalaxyCat. The routine requires ancillary data: the PSF, noise variance per exposure (in electrons<sup>2</sup> arcsec<sup>-2</sup>), and the calibration (electrons per exposure for a 0 magnitude AB source), and number of exposures. If dNeffdA is not null, the effective number density of galaxies (per deg<sup>2</sup>) is returned to \*dNeffdA.

The difference between these two functions is that get  $dNdA$  WL gal2 outputs a table of resolved galaxies to OutFile[] (unless it receives the null pointer, in which case the behavior is identical to get dNdA  $WL$  gal – indeed, the latter calls get dNdA WL gal2 with the null pointer). The output file is a 4-column list of galaxies: each row contains the galaxy ID; the redshift; the effective radius in arcsec; and the ellipticity uncertainty  $\sigma_e$ . The output file is either written ('w') or appended ('a') depending on outmode.

# **L. Routines to compute the foreground radiation and absorption**

```
double Galactic Alambda EBV(double lambda);
```
The Galactic reddening law,  $A_\lambda/E(B-V)$ , given  $\lambda$  in  $\mu$ m.

double get\_zodi\_bkgnd(double ecl\_lat, double ecl\_dlon, double lambda min, double lambda max, THROUGHPUT DATA \*T);

The zodiacal light intensity in photons/m<sup>2</sup>/s/arcsec<sup>2</sup> between  $\lambda_{min}$  and  $\lambda_{max}$ , observed through the throughput curve T. The ecliptic latitude  $\beta$  (ecl\_lat) and longitude relative to Sun  $\lambda-\lambda_0$  (ecl\_dlon) are also required.

# **M. Routines to compute noise and related quantities**

double get BB flux filter(THROUGHPUT DATA \*Thr, double lambda min, double lambda\_max, double T);

This routine computes the blackbody radiation flux N (units: photons per  $\mu$ m<sup>2</sup> per s per sr) at temperature *T* (in K) between wavelengths  $\lambda_{min}$  and  $\lambda_{max}$  (in  $\mu$ m) observed through a filter of throughput Thr.

```
double getThermalBkgndTel(THROUGHPUT DATA *Thr, double lambda min,
  double lambda max, double filter throughput, double Ttel, double
  fratio, int ismask, double centobs, double th out rad, double
  pmsm_emissivity);
```
This routine returns the thermal background rate in electrons per pixel per second from the telescope (primary and secondary mirrors, and associated black surfaces at the same temperature: spiders, obscurations and baffles, and radiation that overilluminates the primary mirror). It does not include margins, or emission from downstream components such as the tertiary mirror, fold flats, filters/prisms, cameras or reimaging optics, the cold mask, or detector enclosure – these are to be added separately.

The inputs to this routine are:

- Thr throughput table for telescope, excluding filter
- $\lambda_{\min}$  minimum wavelength of filter (μm)<br>•  $\lambda_{\max}$  maximum wavelength of filter (μm)
- maximum wavelength of filter  $(\mu m)$
- filter throughput
	- filter throughput in band
- $T_{\text{tel}}$  telescope temperature (primary + secondary + associated structures) in Kelvin
- fratio f/ratio of the telescope (open aperture only; increased by outer mask)
- ismask flag:  $0 =$  no cold mask,  $1 =$  with cold mask
- centobs linear central obscuration (only used w/o mask)
- th\_out\_rad outer radius of thermal emission annulus divided by outer
	- radius of primary mirror  $(>1;$  only used w/o mask)
- pmsm\_emissivity

emissivity of PM + SM mirror surfaces

```
double getThermalBkgndTot(THROUGHPUT DATA *Thr, double lambda min,
  double lambda max, double filter throughput, double fratio, double
  centobs, THERMAL DATA *thermal, int component);
```
This routine computes the total thermal background in the detector from all three sources (telescope; aft optics upstream of the filter; and the filter and downstream components). The inputs are:

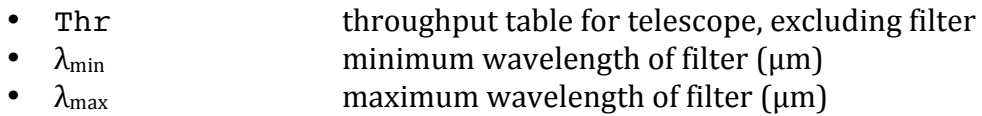

• filter throughput

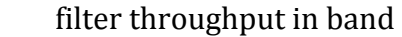

- fratio f/ratio of the telescope (open aperture only; increased by outer mask)
- centobs linear central obscuration (only used w/o mask)<br>• thermal data structure with additional required informati
- data structure with additional required information
- component an integer describing which source of thermal background is considered:  $0 = all$ ; 1 = telescope only; 2 = optics upstream of filter;  $3$  = filter and downstream components

This routine applies margin (given by the THERMAL MARGIN FACTOR macro) to the telescope and aft optics contributions; the downstream components contribution is assumed to carry its own margin.

```
double getNoiseTotal(double t exp, double ct, double rnfloor, int
  mode);
```
This routine computes the noise variance in a pixel based on the exposure time  $t$  exp (in seconds), the number of electrons counted during the exposure ct (including the dark current and any other sources with Poisson arrival times), the read noise floor rnfloor (in *e*− rms), and the fitting mode mode.

The legal modes are currently:

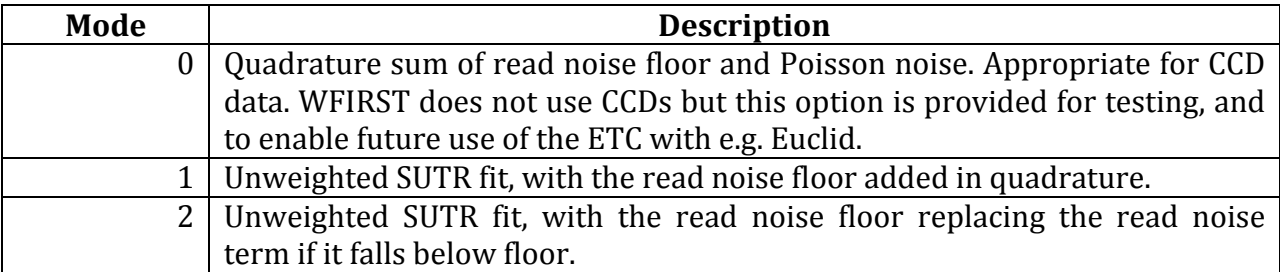

Modes 1 and higher require the use of the #defined macros T\_FRAME (the time in seconds to read out an entire frame; this is 1.3 for a  $2k \times 2k$  detector and 32 channel readout at 100 kHz each) and VAR\_READ\_FRAME (the variance of the read noise per frame; e.g. 200 for statistical read noise of 20 *e*− rms per CDS).

# **N. I/O and associated routines**

void error check thermal(THERMAL DATA \*thermal);

This routine checks a THERMAL DATA structure for unusual or illegal values. The program exits if an illegal value is found, and issues a warning if unusual values are found.

```
void read thermal data(char Data[], THERMAL DATA *thermal);
```
This routine obtains thermal data from a string (this is generally read from a configuration file, but this routine handles only the string). It reads a string  $Data[]$  and stores the associated information in the structure thermal. It then checks for errors and warnings using error check thermal.

# **9. Version History**

Version 1: March 19, 2011 First version, with basic BAO functionality only (including a single  $H\alpha LF$  model and constant throughput).

Version 2: March 21, 2011 Added support for telescope configuration files, including separate all-order and  $1<sup>st</sup>$  order throughputs.

Version 3: March 27, 2011 Improved speed by eliminating redundant calls to MTF calculator. Added additional outputs. Fixed bug in output for kurtosis of ln  $F_{\text{Hα}}$ .

Version 4:  $\Delta$  April 3, 2011 Added new HαLF models. Fixed bug in implementation of Geach *et al* HαLF (minor: up to 4% change in *L*<sup>\*</sup>).

Version 5: April 9, 2011 Added WL calculator including source galaxy catalog input/processing, penalty factor function, and polychromatic PSFs. Improved accuracy in **u** integration for  $\Omega_{\text{eff}}$  calculation.

Version 6: April 11, 2011 Added support for aberrations. Added filter throughput. Restricted range in **u** integration for BAO Ω<sub>eff</sub> calculation.

Updated cosmology to agree with FoMSWG/WMAP5 to more decimal places.

Version 7: May 4, 2011 Included code to catch incompatible compilation options. Introduced -DOUT WL CAT and -DWFE OVERRIDE options. Added independent SNR cut for WL source galaxies. Added finite line width smearing in BAO mode. Added more realistic model for noise variance on NIR detectors (v6 and previous had

behavior equivalent to mode==0 in getNoiseTotal, which was too optimistic). Added thermal background model.

Version 8: October 1, 2011

Added PZCAL mode.

- Added updated CMC galaxy size distribution model  $(j=2)$ , and correspondingly changed the suggested command line input.
- Changed CCD MODE behavior to correspond to pixel parameters appropriate for a CCD rather than HgCdTe detector.
- Changed WFE\_OVERRIDE behavior to switch off WL-specific inputs that are not used in this mode.
- Fixed bug in  $n_{\text{eff}}$  computation (v7 and previous were too pessimistic; typical changes are  $\sim$ 3\%).

Version 9: March 7, 2012

Changed detector options from macros to global variables set at the beginning of the run; allows user to choose detector without recompiling.

Added −DWFE\_HOPKINS\_EXP flag for alternative wavefront distribution.

Added support for completeness in the BAO mode.

Fixed bugs in error reporting.

Version 10: March 28, 2012

Added the Sobral *et al* HαLF option.

Added output on photon counts per unit line flux in the BAO mode.

Added source continuum to the noise model.

Switched default BAO cuts to SNRo instead of SNRe (the latter is available as the

-DUSE SNRE option).

# **10. Acknowledgements**

The development of this ETC has benefited from comparisons with other codes and/or calculations by Ed Cheng and Michael Levi.

Peter Capak, Ed Cheng, Dave Content, Cliff Jackson, and David Sobral have been very helpful in providing input models, comments, and feedback.

During the development of the ETC, Christopher Hirata has been supported by the U.S. Department of Energy (DOE-FG03-92-ER40701 and DOE.DE-SC0006624), the National Science Foundation (NSF AST-0807337), and the David & Lucile Packard Foundation.

# **11. Acronyms**

- BAO Baryon Acoustic Oscillations
- CCD Charge Coupled Device
- CDS Correlated Double Sample
- CMC COSMOS Mock Catalog
- EE50 50% Encircled Energy radius
- ETC Exposure Time Calculator

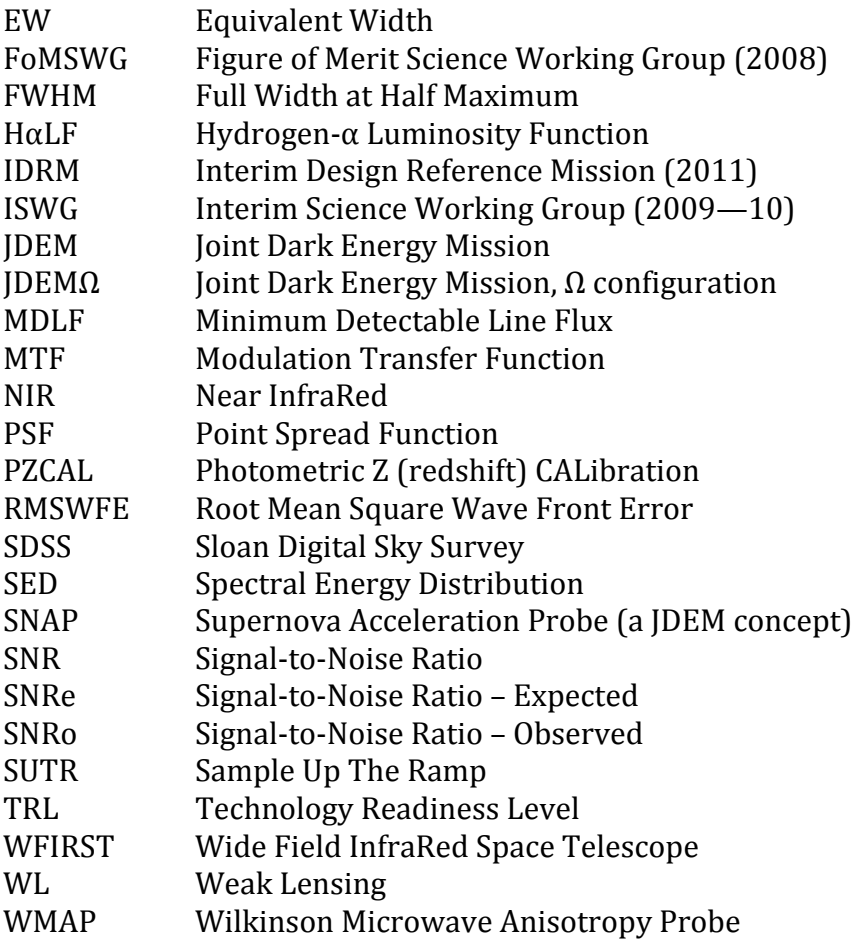

# **12. References**

- 1. M. Abramowitz & I. Stegun, *Handbook of Mathematical Functions*, Dover: New York, (1964)
- 2. A. Albrecht *et al.*, "Findings of the Joint Dark Energy Mission Figure of Merit Science Working Group," preprint, arXiv:0901.0721 (2009)
- 3. G. Aldering, "SNAP sky brightness at the North Ecliptic Pole," LBNL Report Number LBNL-51157 (2001)
- 4. N. Barron *et al*, "Subpixel response measurement of near-infrared detectors," *Pub. Astron.)Soc.)Pac.* **119**:466—475!(2007)
- 5. G. Bernstein & M. Jarvis, "Shapes and shears, stars and smears: Optimal measurements for weak lensing," *Astron. J.* **123**:583–618 (2002)
- 6. L. Colina, R. Bohlin, F. Castelli, "The 0.12—2.5 μm absolute flux distribution of the Sun for comparison with solar analog stars," *Astron. J.* **112**:307—315 (1996)
- 7. J. Condon *et al.*, "The NRAO VLA Sky Survey," *Astron.* J. **115**:1693—1716 (1998)
- 8. B. Draine, "Interstellar dust grains," *Ann. Rev. Astron. Astrophys.* 41:241—289 (2003a)
- 9. B. Draine, "Scattering by interstellar grains: I. Optical and ultraviolet," *Astrophys. J.* **598**:1017—1025!(2003b)
- 10. J. Dunkley *et al.*, "Five-year Wilkinson Microwave Anisotropy Probe observations: Likelihoods and parameters from the WMAP data," *Astrophys. J.* **180**:306–329 (2009)
- 11. A. Eddington, "On a formula for correcting statistics for the effects of a known error of!observation,"!*Mon.)Not.)R.)Astron.)Soc.* **73**:359—360!(1913)
- 12. J. Geach *et al*, "Empirical Hα emitter count predictions for dark energy surveys," *Mon. Not. R. Astron. Soc.* **402**:1330-1338 (2010)
- 13. J. Green et al., "Wide-Field InfraRed Survey Telescope (WFIRST) interim report," preprint, arXiv:1108.1374 (2011)
- 14. S. Jouvel *et al.*, "Designing future dark energy space missions: I. Building realistic galaxy spectro-photometric catalogs and their first applications." *Astron. Astrophys.* **504**:359-371 (2009)
- 15. C. Leinert *et al.*, "The 1997 reference of diffuse sky brightness," *Astron. Astrophys. Supp.* **127**:1—99 (1998)
- 16. M. Levi *et al.*, "Science yield of an improved Wide-Field Infrared Survey Telescope (WFIRST)," preprint, arXiv:1105.0959 (2011)
- 17. R. Mandelbaum *et al*, "Systematic errors in weak lensing: application to SDSS galaxygalaxy!weak!lensing,"!*Mon.)Not.)R.)Astron.)Soc.* **361**:1287—1322!(2005)
- 18. C. Olson, "Lens performance budgeting using the Hopkins ratio," Opt. Phot. News **19**:12-15 (2008)
- 19. B. Rauscher *et al*, "Detectors for the James Webb Space Telescope Near-Infrared Spectrograph: I. Readout mode, noise model, and calibration considerations," Pub. Astron. Soc. Pac. **119**:768—786 (2007)
- 20. B. Rowe, C. Hirata & J. Rhodes, "Optimal linear image combination," *Astrophys. J.* **741:**46 (2011)
- 21. D. Sobral *et al.*, "A large, multi-epoch  $H\alpha$  survey at  $z = 2.23, 1.47, 0.84 \& 0.40$ : The 11 Gyr evolution of star-forming galaxies from HiZELS," preprint, arXiv:1202.3436 (2012)
- 22. J. Weingartner & B. Draine, "Dust grain size distributions and extinction in the Milky Way, LMC, and SMC," *Astrophys. J.* **548**:296—309 (2001)